# MABUINA DE ESCRIBIR COMPUTARIZADA

Tesis profesional que para obtener el titulo de: Licenciado en Diseño Industrial Presentan:

Carlos Joaquín Alvarado Villegaa Miguel Angel Méndez Tenorio Pablo de la Rosa Oominguez

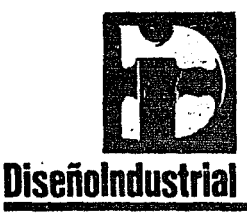

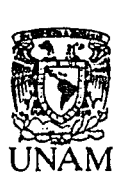

Facultad de Arquitectura/Unidad Académica de Diseño Industrial

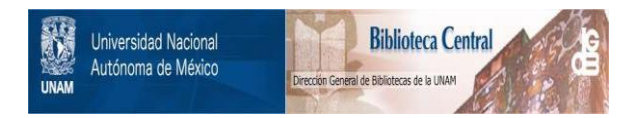

# **UNAM – Dirección General de Bibliotecas Tesis Digitales Restricciones de uso**

# **DERECHOS RESERVADOS © PROHIBIDA SU REPRODUCCIÓN TOTAL O PARCIAL**

Todo el material contenido en esta tesis está protegido por la Ley Federal del Derecho de Autor (LFDA) de los Estados Unidos Mexicanos (México).

El uso de imágenes, fragmentos de videos, y demás material que sea objeto de protección de los derechos de autor, será exclusivamente para fines educativos e informativos y deberá citar la fuente donde la obtuvo mencionando el autor o autores. Cualquier uso distinto como el lucro, reproducción, edición o modificación, será perseguido y sancionado por el respectivo titular de los Derechos de Autor.

# INDICE

# 1. ·· INTRODUCCION

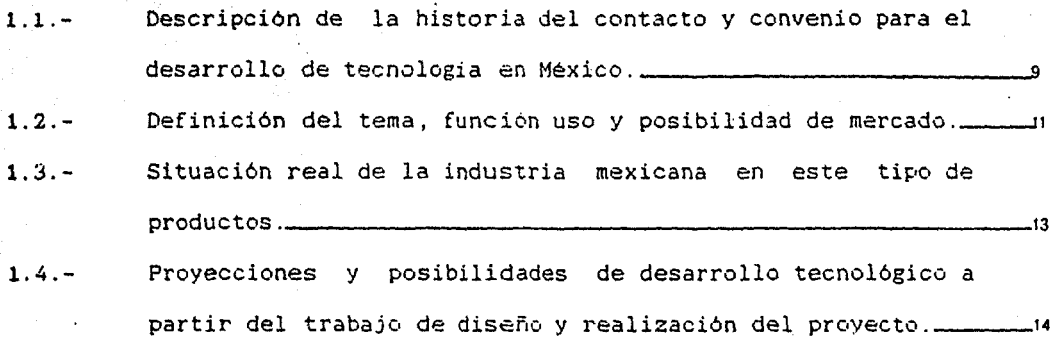

2.- FORMACION DEL EQUIPO DE TRABAJO

2. 1.- Especialistas en trabajo interdisciplinario.------------------17

- 3.- MEMORIA DESCRIPTIVA
- 3.1.- Planteamiento del problema.

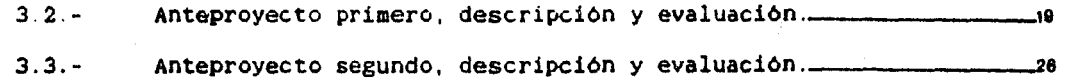

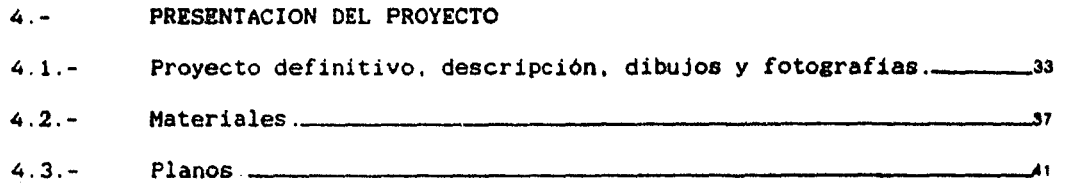

Descripción gráfica de funciones y operaciones. \_\_\_\_\_\_\_\_\_\_\_\_\_\_\_\_\_\_\_\_\_\_\_\_\_\_\_\_\_\_\_\_

 $\sim 100$  km s  $^{-1}$  , and  $\sim 100$  km s  $^{-1}$ 

### 5 - PROOUCCION

 $51 -$ Procesos selecionados para piezas principales, explicación de porque se selecciono --------------------------------------~º

 $5.2. -$ Costos. o

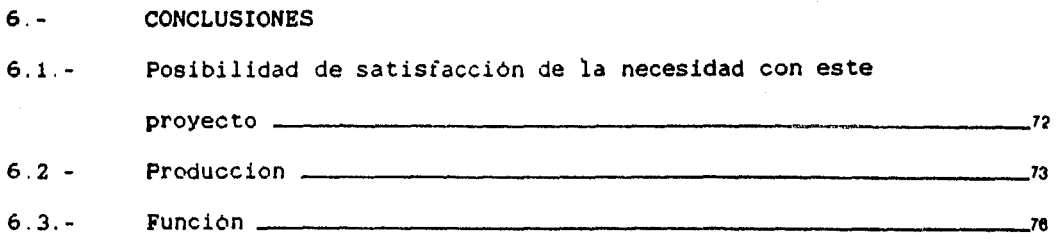

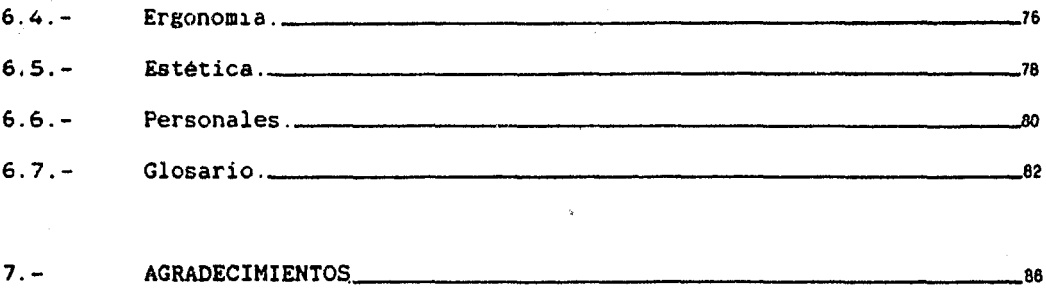

BIBLIOGRAFIA.  $8. -$ 

> $\mathbb{E}[\mathbf{x}_1] = \mathbb{E}[\mathbf{1}_1 \sigma \mathbf{1}_1] \mathbb{E}[\mathbf{1}_1 \sigma \mathbf{1}_2] \mathbb{E}[\mathbf{1}_1] = \mathbb{E}[\mathbf{1}_1] \mathbb{E}$ ng matatagpung<br>Pertama menggunakan

a di kecamatan yang dipatitikan.

 $\sim 10^{11}$  m  $^{-1}$  m  $^{-1}$ 

companies and an

#### INTRODUCCION

 $1.1. - 1.1$ DESCRIPCION DE LA HISTORIA DEL CONTACTO Y CONVENIO **PARA EL**  DESARROLLO DEL PROYECTO.

En agosto de 1986 se inicio el departamento de disefto y desarrollo de producto, en una empresa que dirige su campo de trabajo al equipo de cómputo. con la participación de dos pasantes de la UNAH de la carrera de diseño industrial. para iniciar un equipo de trabajo en conjunción con el Ing. Jorge A. Fernández director general de dicha empresa.

> En enero de 1987 se inicia el proyecto de la máquina de esc~ibir computarizada, acordándose con el Ing. Fernández el desarrollo de este proyecto en un máximo de diez semanas a cambio de un sueldo mensual y de palabra. la promesa de participación en las ganancias sobre la venta de este producto.

Por ser relativamente corto el tiempo para desarrollar este proyecto. que como alcance básico tenia la creación de un modelo funcional con acabados, fue necesaria la incorporación de un tercer 9

diseñador, Joaquín Alvarado. que se integro al equipo en la primera semana de trabajo.

En esta primera etapa, el proyecto competia con lo que se hiciera en las mismas condiciones en empresas situadas en Cuba y Colombia, aunque más tarde se decidió que el desarrollo del software estuviera a cargo de Cuba y la envolvente de México.

Inicialmente este proyecto no se consideraba nuestra tesis profesional, pero dadas las características del proyecto y el tiempo que se invertía, decidimos plantear al jefe del proyecto nuestro interés por desarrollar la máquina de escribir computarizada como nuestro último trabajo escolar; dado que lo más importante en este proyecto es la alta probabilidad de su producción industrial v la participacion de diseñadores de la UNAM como responsables de su ejecución.

San Park Service

Al cabo de las diez semanas establecidas (marzo-abril 1987). los logros alcanzados superaron los objetivos iniciales. presentando en este tiempo dos modelos funcionales diferentes v mejorados, por lo que el convenio para el desarrollo del provecto como tesis profesional se realizo sin ningún contratiempo.

# 1.2. - DEFINICION DEL TEMA, FUNCION, USO Y POSIBILIDADES DE MERCADO

La máquina de escribir computarizada siginifica la utilización de las partes integradas de una computadora personal incluyendo impresora, para tener asidos máquinas en una sola.

Planteado de esta forma, se eligió el concepto de máquina de escribir en vez de computadora personal con impresora, porque se pretende dirigir este producto a oficinas de toda indole, ya que su fácil manejo está pensado para que el usuario no tenga problemas en la comprensión de su funcionamiento.

Los usos vislumbrados para este nuevo concepto van desde una máquina de escribir eléctrica normal. hasta las más complejas ventajas de un computador personal como: Corrección de textos directamente en el monitor, diferentes tipografías, centrado automático de textos, escritura tanto a lo ancho como a lo alto del papel. corrector ortográfico, además de otras aplicaciones que incluso pueden sustituir otras máquinas de oficina por ejemplo: La copia de uno o varios documentos, *la* expedición de una factura 11

foliada o la impresión de un membrete con el logotipo de una empresa. Además el uso de minidiskettes permite el archivado de todo tipo de documentos, pudiendo disponer de ellos en cualquier momento, sin grandes requerimientos de espacio o ambiente para su guardado.

Las caracteristicas más importantes que podemos destacar del nuevo diseño es que va a estar dotado de un nuevo y novedoso procesador de textos. dicho procesador lo llamaremos "EASY-WORD".

Este paquete de software esta orientado al procesamiento de textos en español, para un uso en ambientes de oficina diseñado como soporte inteligente de la máquina de escribir computarizada.

Estas cualidades técnicas y de uso permiten que el mercado de este producto sea tan amplio que puede ser no solo nacional, sino pensando en su exportación, hacia America Latina asi como competir en el mercado de Estados Unidos.

La importancia de este proyecto radica principalmente en el desarrollo tecnológico innovador que emprende una empresa 100 % mexicana en coordinación con el diseño industrial.

# 1.3.- SITUACION REAL DE LA INDUSTRIA MEXICANA EN ESTE TIPO DE PRODUCTOS

Como ocurre en otras áreas de la industria en México, la computación y la electrónica se desarrollan como industrias maquileras, las cuales se limitan a generar Clones, es decir copias de productos extranjeros para empresas trasnacionales. Esto se debe principalmente a que no existe una tecnología propia que produzca los elementos electrónicos o los materiales necesarios con la calidad y precisión que éstos requieren. ya que la mano de obra aunque sea especializada. prácticamente no interviené, por ejemplo: en la fabricación de cabezas de impresión para impresoras.

Sin embargo este desarrollo de la industria maquileras es importante por representar un impulso en la generación de empleos ya que existe una abundante mano de obra barata, pero esto frena la iniciativa para la creación de nuevos productos.

Todo lo anterior es en lo referente a los elementos físicos de los que se compone un sistema (HARDWARE). pero en lo referente a instrucciones lógicas (SOFTWARE), el desarrollo va avanzando en la 113

genera~ión de nuevos paquetes sobre todo al español.

Si hablamos de gabinetes. soportes y accesorios. periféricos, vemos que prácticamente son los mismos que se encuentran en el mercado internacional de equipo de cómputo, solo con marcas registradas en México.

Hablamos de computación aunque este diseño se dirige hacia el mercado de máquinas de escribir, perc· en este ramo practicamente todas las máquinas de escribir electrónicas se importan por lo tanto el desarrollo nacional es nulo.

Como conclusión se puede decir que pioneros en estas áreas en México son prácticamente filiales de empresas trasnacionales, que introducen modelos rezagados. lo que nos mantiene a un lado de las más avanzadas tecnologías.

1. 4. PROYECCIONES Y POSIBILIDADES DE DESARROLLO TECNOLOGICO A PARTIR DEL TRABAJO DE DISENO Y REALIZACION DEL PROYECTO

El desarrollo tecnologico generado por el trabajo de diseño puede no estar muy explicito, ya que practicamente todos los componentes electrónicos son importados, por lo que hace que las  $14$ 

operaciones que realiza esta máquina no dependan directamente de los especialistas que intervienen en el proyecto. que si bien son gente capacitada técnicamente para dar mantenimiento y óptimo funcionamiento, no son ellos quienes diseñaron tales componentes.

Ante esta circunstancia se optó por utilizar los componentes más avanzados técnicamente que se encuentran en la actualidad, que garantizarán una excelente calidad de funcionamiento por largo tiempo, sin olvidar la facilidad de obtenerlos directamente con los fabricantes, teniendo asi otro apoyo tanto técnico como de planeación.

La alta posibilidad de realización de este proyecto ha llevado a una investigacion tanto de los procesos y materiales más adecuados, como de los requerimientos técnicos de los componentes electrónicos. lo cual representa una amplia comprensión de ellos que proporciona una importante experiencia para todo el equipo de trabajo, ya que se vislumbra la posibilidad de crear tecnologia propia en un futuro inmediato, que impulsará el diseño de nuevas ideas.

#### FORMACION DEL EQUIPO DE TRABAJO

En este proyecto ha sido necesaria la participación de algunos especialistas que aportaron experiencias y conocimientos complementarios a la labor del diseñador industrial.

Alrededor del disefio, la participación de los ingenieros en electrónica fue muy importante ya que mediante sus observaciones técnicas, sobre las posibilidades y limitantes que ofrecía cada componente, se pudo llegar a una distribución funcional de éstos y al mismo tiempo permitió jugar con la forma de una manera amplia, segura <sup>y</sup>sin caer en algo absurdo.

Igualmente importantes fueron las observaciones de los especialistas en procesos de fabricación, ya que con éllo se pudo tomar decisiones de manera definitiva en cuanto a forma. El inconveniente en este caso fue que algunos de estos especialistas no pertenecían a un mismo equipo de trabajo y en ocasiones la toma de decisiones se retrasaba, pero lo importante es que se logró aunque un poco de manera aislada, la coordinación de los especialistas necesarios para la realización de este proyecto. 16 millones e este proyecto.

## 2.1.- ESPECIALISTAS EN TRABAJO INTERDISCIPLINARIO

En conclusión los especialistas que participaron en el proyecto, fueron e intervinieron de la siguiente manera:

l.- Diseñadores industriales: Desarrollo del concepto general de acuerdo a las indicaciones establecidas previamente. 2.- Ingenieros en electrónica: Desarrollo del Software y

soporte técnico del proyecto.

Observaciones y correcciones al diseño, basados en las caracteristicas técnicas de cada componente interno.

3.- Ingenieros industriales: Indicación de los posibles procesos de fabricación , así como ventajas y desventajas técnicas de cada uno.

> NOTA: Desde un principio, la opinión de la gente dedicada a la venta de este tipo de productos asi como sus usuarios, fue sumamente valiosa para la toma de decisiones.

#### MEMORIA DESCRIPTIVA

## 3.1.- PLANTEAMIENTO DEL PROBLEMA

--···

El objetivo principal del proyecto es lograr una estetica altamente atractiva, para lo cual iniciamos el proyecto con la elaboración de volumenes que representaran a los distintos elementos electrónicos, para obtener se éstos la disposición más apropiada.

Conociendo las dimensiones de cada elemento, era necesario realizar las conecciones para obtener los puntos criticos en conectores y así tener las dimensiones mínimas de alto, ancho y largo generales, características de las que los conceptos formales y constantes estéticas dependen para una mayor libertad plástica.

A partir de ese momento se realizaron decenas de bocetos apoyados por. la disposición previamente establecida. La principal característica de estos bocetos fue la constante búsqueda de elementos formales diferentes, siendo en esta etapa en que se decidió aproximadamente el 70 ~ de la forma definitiva de la máquina. De estos bocetos surgió la primera decisión para la realización del 1a

primer modelo funcional.

A falta de antecedentes se decidió manejar una imágen nueva y propia, lo que di6 un grado de dificultad extra, ya que el proyecto en un principio. se convirtió en un trabajo abstracto y difuso el cuál tomo forma a partir del primer modelo.

1li '

#### 3.2.- ANTEPROYECTO PRIMERO, DESCRIPCION Y EVALUACION

En esta primera etapa los componentes electrónicos que se utilizaron fueron: Una fuente de poder de 150 watts, un motherboard IBM X'r o compatible y un drive de S 1/4", todo esto representa la unidad central de procesamiento (CPU).

Ademas del drive como dispositivo de entrada. tiene también un teclado de 82 teclas con 10 funciones, el cuál está integrado al gabinete; · como dispositivos de salida tenemos un monitor monocromático de 9" y una impresora Delta 10 de 8 K de memoria y 80 caracteres por segundo (CPS)

Todo lo anterior, a excepción de la impresora. corresponde a una computadora personal IBM XT con un total de 512 K de memoria RAM como minimo y 640 K como máximo.<br>19

A partir de los objetivos de lograr un gabinete integral. se configura el aparato colocando la impresora al frente del teclado sobre el lado derecho para tener acceso a la perilla de arrastre del papel; al frente pero al lado izquierdo se colocó el drive a una altura de 14 cm El motherboard y la fuente de poder colocadas en la parte posterior izquierda, determinan la altura del gabinete por tener las tarjetas de expansión (slots), un total de 14 cm.

El monitor esta sobrepuesto directamente sobre la carcasa al lado izquierdo y no al centro como normalmente se usa.

Esta configuración fundamentalmente adecuada por condiciones de función. uso y ergonomia del producto, genera forzosamente una volumetria compleja a su envolvente, lo cual obliga al equipo de diseñadores a establecer constantes de valoración formal en el manejo de principios estéticos, pues de lo contrario puede hacer que el producto adquiera un aspecto de amontonamiento.

El objetivo es lograr una configuración que exprese la unidad del producto y sus multiples funciones. El manejo de los volumenes y de espacios como vanos y texturas, la proporción y posibilidades de diferentes tratamientos en el cuerpo y superficie de la máquina. plantearon inicialmente la necesidad del hallazgo de un  $_{20}$ 

lenguaje comun en el tratamiento de los valores estéticos. El trabajo de definición formal de un producto no es consecuencia del capricho o inspiracion del diseñador. Dado que el problema se presenta en lo intangible, es necesario establecer un proceso de análisis de la volumetria en cuanto a las proporciones de tratamiento superficial para los requerimientos de cada componente.

Por otro lado la faltas de experiencia y antecedentes en el diseño mexicano de este tipo de productos acrecenta el problema por implicar un proceso de descubrimiento.

Dado el desarrollo de la tecnología electrónica, el producto debe diseñarse para lograr un aspecto que se sitúe en las formas más avanzadas dentro internacional. de las tendencias del diseño

Lo anterior es una síntesis de las inquietudes que se plantearon como objetivos formales al iniciar el proceso de diseño para abordar con seguridad el provecto, y cumplir con las aspiraciones• enunciadas, se acordó el establecimiento de un lenguaje formal como base y principio rector a fin de obtener y manejar parámetros de constantes estéticas.

Dicho lenguaje debe cumplir con la característica de 21

**absoluta :empre ension tanto por** ~·ar~e **de** l~s **digefiadores** c~m~ **por**  los fabricantes y naturalmente, por el usuario.

Como un experimento, pero con la absoluta certeza de su veracidad, se tomaron como constantes estéticas los valores detectados en las manifestaciones del arte prehispanico.

Con estos principios se realizó el primer modelo del diseño, que fué presentado en un concurso realizado en Cuba y donde causó una buena impresion por su originalidad estética.

Terminado dicho evento, se realizo una evaluación por el equipo de trabajo en conjunto. donde se definieron algunos factores superables.

EVALUACION: Las dimensiones generales de este modelo son 64.7 X 48 X 14 cms. sin incluir el teclado; es una máquina limitada en sus funciones, ya que tiene un solo drive pudiendo utilizar dos.

utiliza la mitad de su expansión. su máximo es de 8 slots y solo usa 4. La impresora solo acepta hojas tamaflo carta tanto a lo largo como a lo ancho, pero algunos formatos en contabilidad son más grandes por lo que se ve la necesidad de una impresora más grande.

Un error es la utilizacion del teclado integrado, porque no

se puede ajustar la altura v no permite su uso en otras posiciones.

Durante el tiempo que permaneció en Cuba se realizó una cotización de los moldes para la carcasa que se pensaba en inyección de ABS: la hechura de dichos moldes costaba 260 mil dólares por cinco moldes que eran necesarios. por lo que abatir costos de producción se hizo imprescindible: el único soporte metálico se realizo en lámina calibre 16 con un costo de 16 mil pesos y los componentes electrónicos tenian en ese momento un costo de 3 millones de pesos febrero de 1987 l.

Sin embargo, el tamaño de la máquina de escribir es inferior en un 40 % del volúmen que ocuparian el CPU con el monitor, el teclado y la impresora separados por lo que se considera justificable la continuación del proyecto y el desarrollo de un nuevo modelo funcional que supere los anteriores inconvenientes.

the control of the control of the control of the control of the control of the

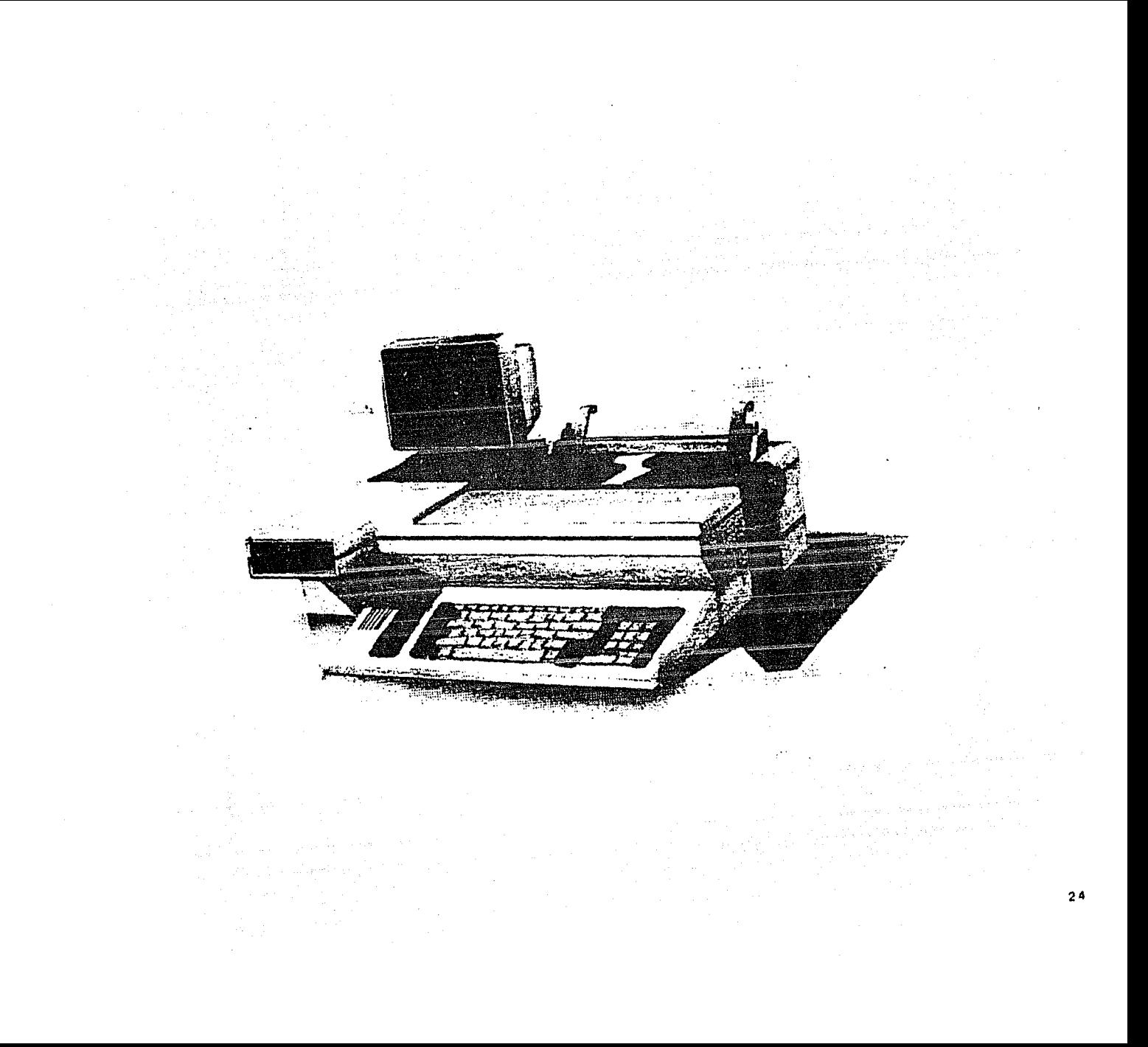

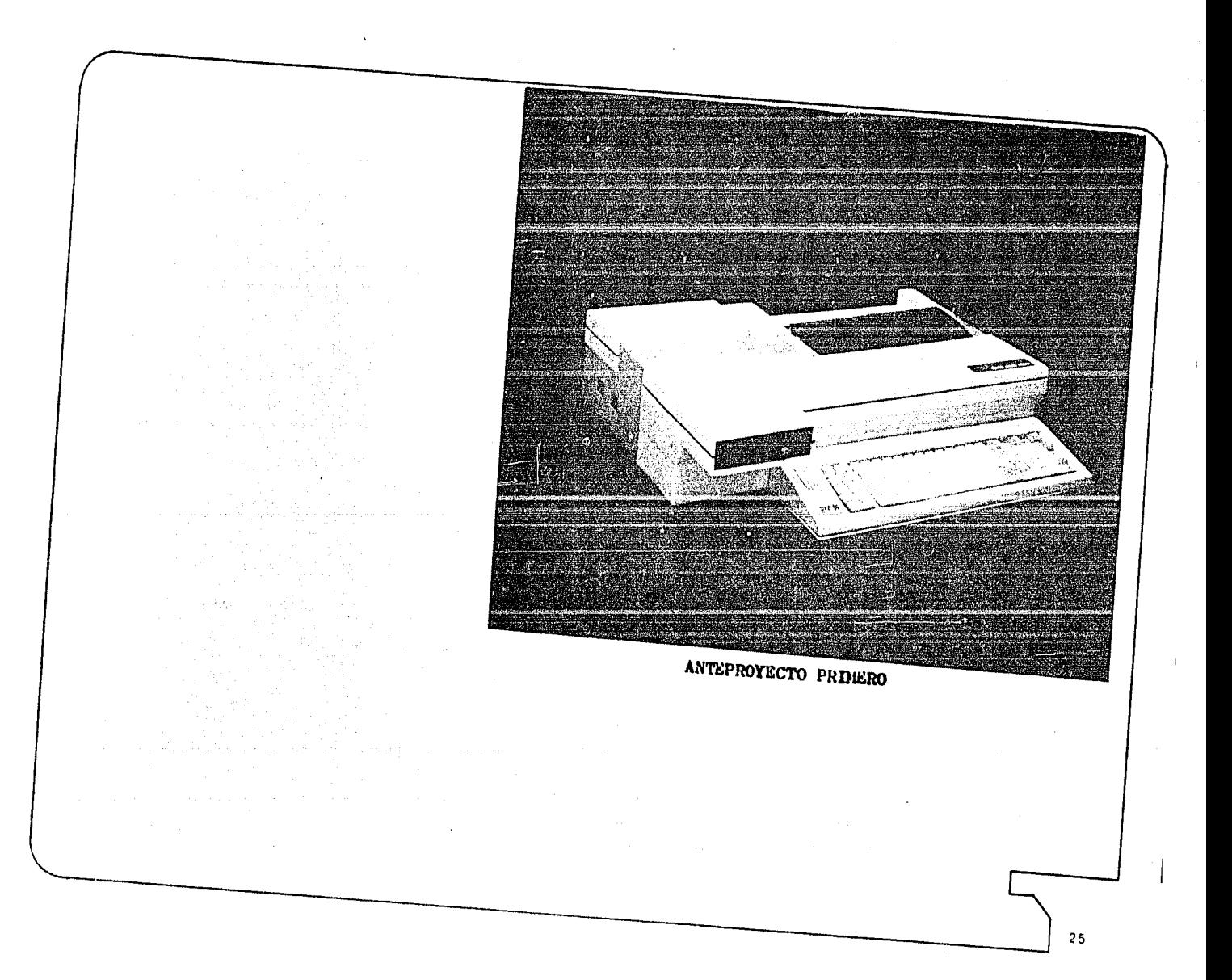

## 3.3.- ANTEPROYECTO SEGUNDO, DESCRIPCION Y EVALUACION

Durante la segunda semana de marzo de 1987, lo primero que se hizo evidente fue que el tamaño de la impresora estaba limitado al formato tamaño carta. Si bien el software utilizado permite a la impresora Delta 10. escribir tanto en forma horizontal como verticalmente. se optó por cambiar de impresora para el siguiente modelo. La nueva impresora es la Delta 15 que con 160 CPS y un carro de 43.5 cms. de longitud permite su uso en cualquier formato *y* en cualquier dirección.

También se vislumbro que la disposición de los elementos no era la más adecuada por lo que se reordeno· colocando la fuente de poder a la derecha y atrás, el motherboard giro 90° para colocar la salida de las tarjetas hacia el centro de la carcasa con la intención de colocar las conecciones dentro de la máquina mediante una puerta colocada en la parte superior salen los cables en

forma limpia y ordenada.

Se aumenta la capacidad de entrada con un drive complementario. también de S 1/4" que está colocado abajo del otro,  $\frac{1}{26}$  este drive es opcional *y* se puede trabajar sin él; la posicion entre estos drives es desfasados el uno del otro en forma horizontal.

La impresora no cambia de lugar por la misma razón de la perilla de arrastre del papel, sólo que por ser más grande, su tarjeta de proceso tuvo que ser colocada debajo de ella subiendo de altura toda la parte frontal.

El teclado es independiente por lo que se puede regular su altura o colocarse en otras posiciones si es necesario. Su capacidad aumentó a 102 teclas con 12 teclas de funciones diferentes.

Las dimensiones de este segundo modelo son 74 X 51 X 15.S cms. lo cual si lo comparamos con un CPU IBM XT con las mismas caracteristicas técnicas, solo lo superaria por 6 cms de longitud, estando la altura y el ancho en las mismas dimensiones.

Terminadas las carcasas de la máquina de escribir y el teclado, se procedió a hacer las conecciones necesarias para hacerlas funcionar y asi poder evaluar su eficiencia en condiciones de trabajo. En esta etapa se llevaron los dos modelos ante funcionarios de la SECOFI para obtener los registros de fabricante. En esta misma dependencia se realizo una pequeña encuesta para conocer cual era la opinión sobre los model~s 27

En este segundo modelo funcional se trató de conservar la linea estética manejada en el primero, s6lo cambiaron los colores que en el primero son gris claro con una franja longitudinal en gris obscuro: el color del segundo modelo es gris azulado con la franja texturizada

EVALUACION: Se tomo la decision de utilizar un teclado comercial a partir de este momento por razones de costo en su carcasa; es necesario utilizar componentes más actualizados por lo que en el próximo modelo se utilizaran drives de 3 1/2" para reducir su tamaflo y mejorar su eficiencia; la impresora es la adecuada pero se encontraron deficiencias en la impresión ya que se notaba en exceso el punteado de la cabeza de impresión, que sólo cuenta con 12 X 12 agujas de golpe, por lo que es necesario cambiar a la impresora Citizen 224 Tribute que además ofrece dos tarjetas de selección de tipografia. Su cabeza de impresión tiene 24 X 24 agujas de golpe. Esta impresora tiene exactamente las mismas dimensiones que la Delta 15.

En cuanto a acabados la franja logitudinal de diferentes colores utilizada en el primer modelo resultó ser más atractiva que  $\frac{28}{29}$ 

un color uniforme por lo que regre2aremos al primer concepto.

Los resultados obtenidos en la encuesta con las secretarias fueron los siguientes: el 80 % de las secretarias opinó que la forma era agradable y que nunca habian visto una máquina similar. llamándoles la atención la disposición de los drives y la diferencia de colores. El 20 3 restante cuestionó la estética del producto comparándola con sus máquina de escribir actuales.

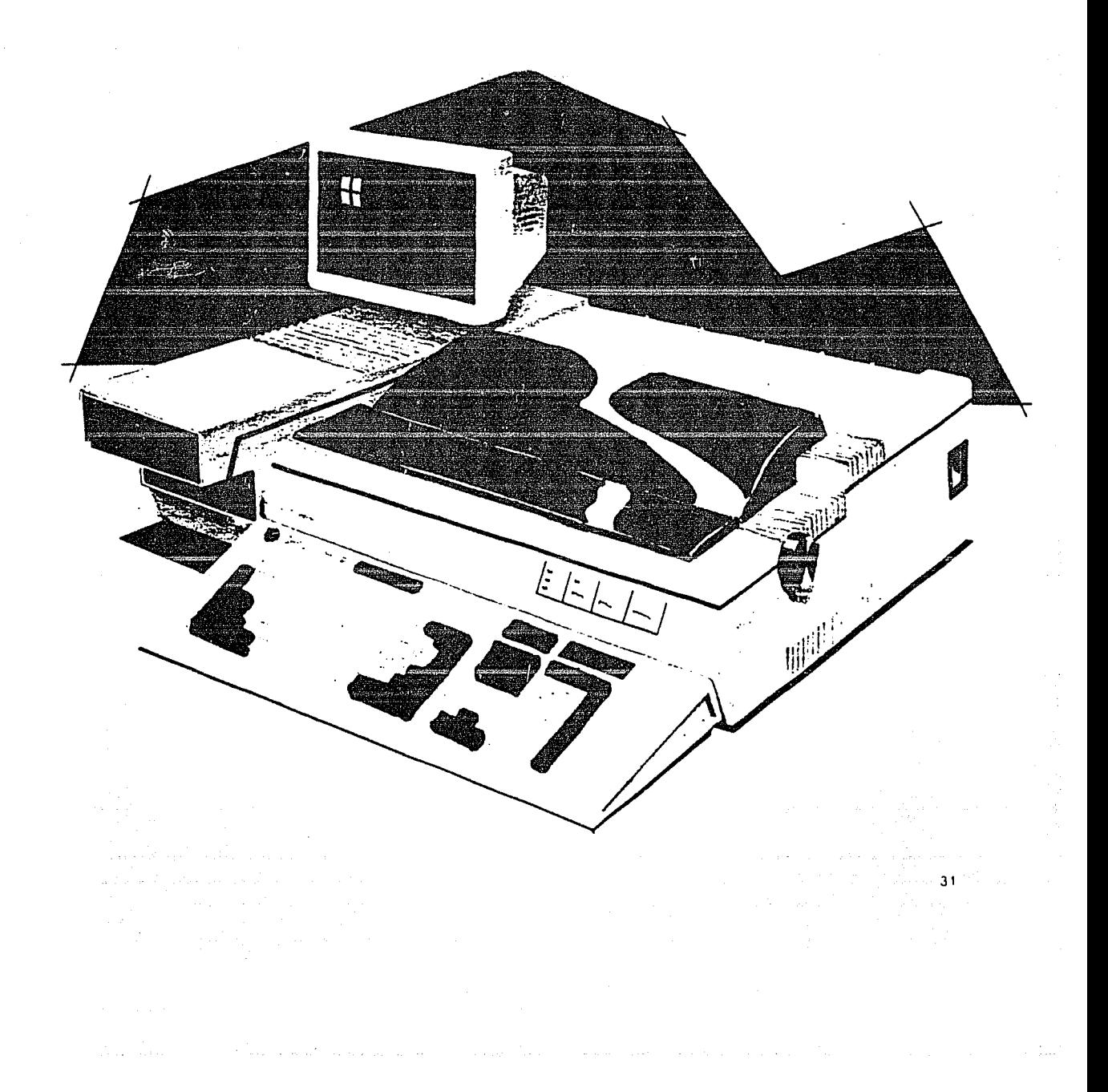

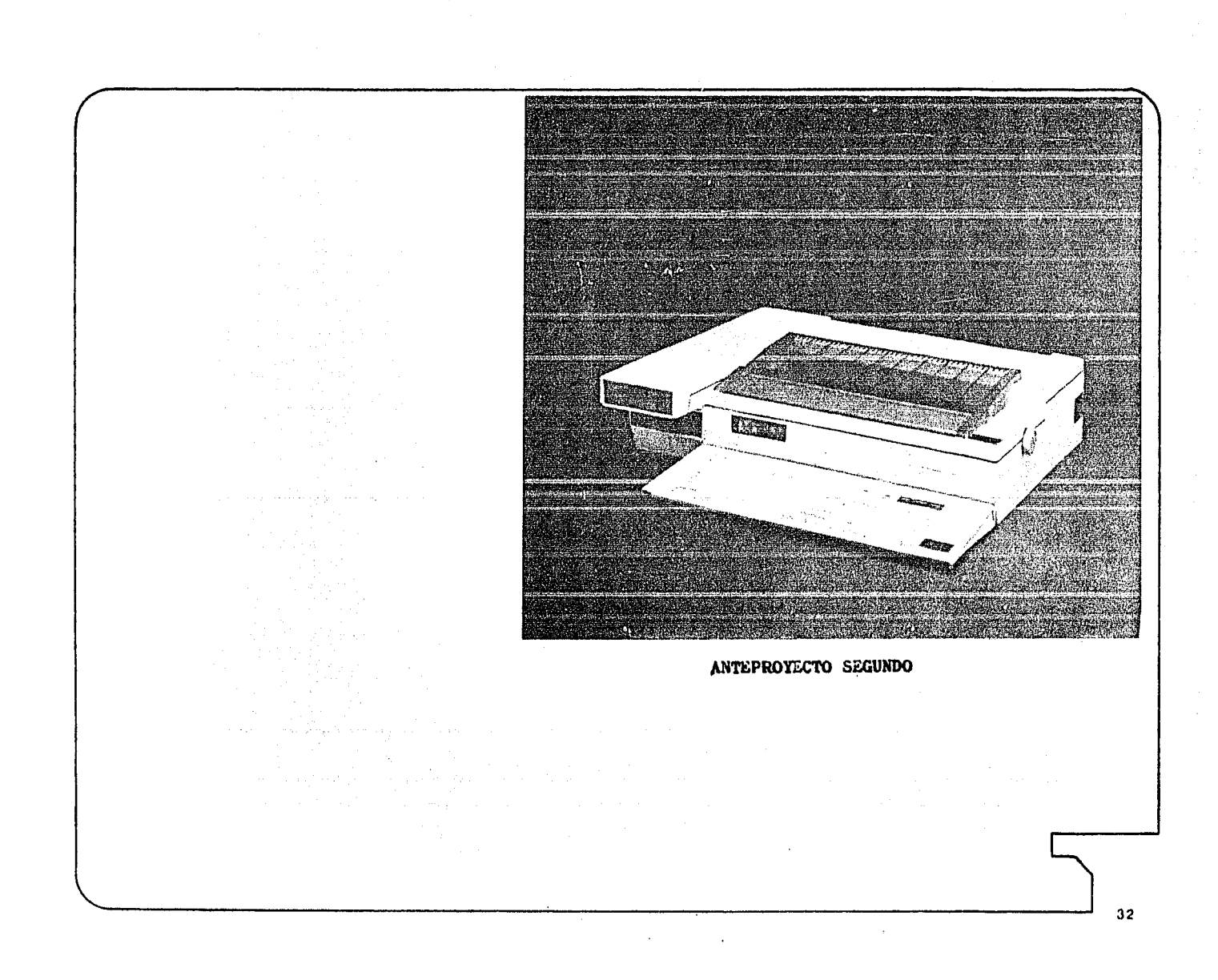

### PRESENTACION DEL PROYECTO

#### 4.1.- PROYECTO DEFINITIVO, DESCRIPCION DIBUJOS Y FOTOGRAFIAS

Con las experiencias tomadas de los anteriores modelos se consideró que ya se tenian las suficientes adecuaciones para pensar en el proyecto definitivo, el cual es una combinación de las características de estos.

Los elementos formales y constantes estéticas que se conservaron en el proyecto definitivo son los siguientes:

> La franja transversal se complementa con una texturización en forma de rejillas que también son ventilaciones, esto marca un ritmo repetitivo en el aspecto visual de la composición del producto.

El manejo de la volumetria generada por los componentes electrónicos.

La distribución general que demostró ser la óptima en cuanto al ahorro en el espacio interior.  $33$ 

El único cambio visible es la disposición de los dos drives que no obedece a ninguna constante estética manejada en los modelos anteriores, pero si se tuvo la posibilidad de usar el recurso de inclinar los drives desde el concepto y generación de bocetos. como una opción estética diferente. De esta forma todo el frente se inclina 10º además los drives no van desfasados entre si sino en un mismo plano. La utilización de los drives de 3 1 /2" reduce las dimensiones generales a 70 X 43 X 15 cms. las cuales son las dimensiones m1nimas finales.

La capacidad de almacenaje no disminuye ya que dichos drives representan un avance tecnológico al ahorrar espacio y agregar comodidad desde su uso y manejo, hasta su guardado, pero sin disminuir su capacidad de memoria. Un drive de 3 1/2" equivale a dos drives de 5 1/4" es decir dobla su capacidad de almacenamiento.

El teclado es el mismo que en el anteproyecto segundo; siendo este comercial la carcasa de la máquina se diseño basandonos en el largo del teclado.

Una caracteristica sobresaliente es la volumetria, la cual abandona el concepto de desfasar volúmenes, pero se adquieren nuevos  $\frac{34}{34}$ 

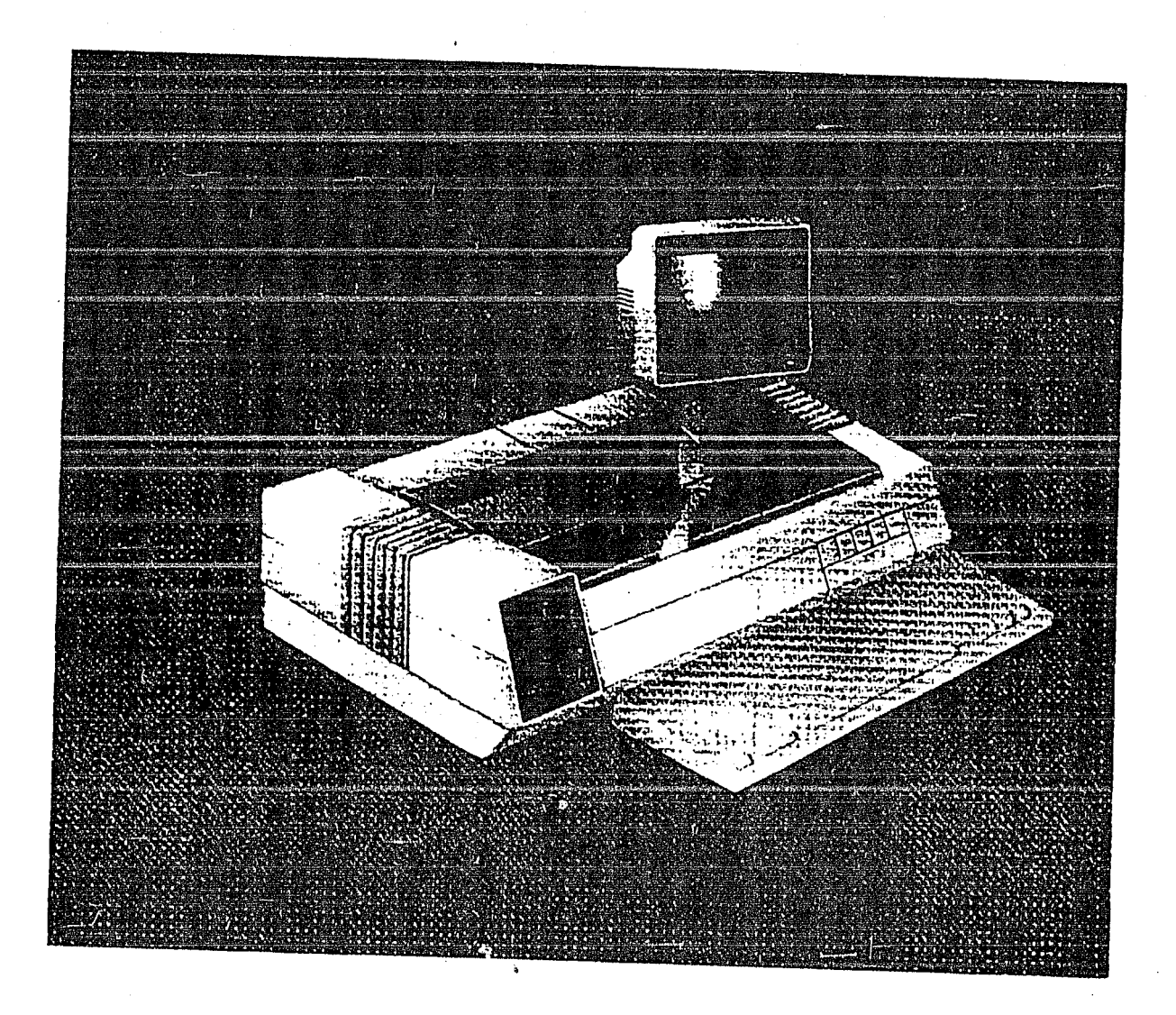

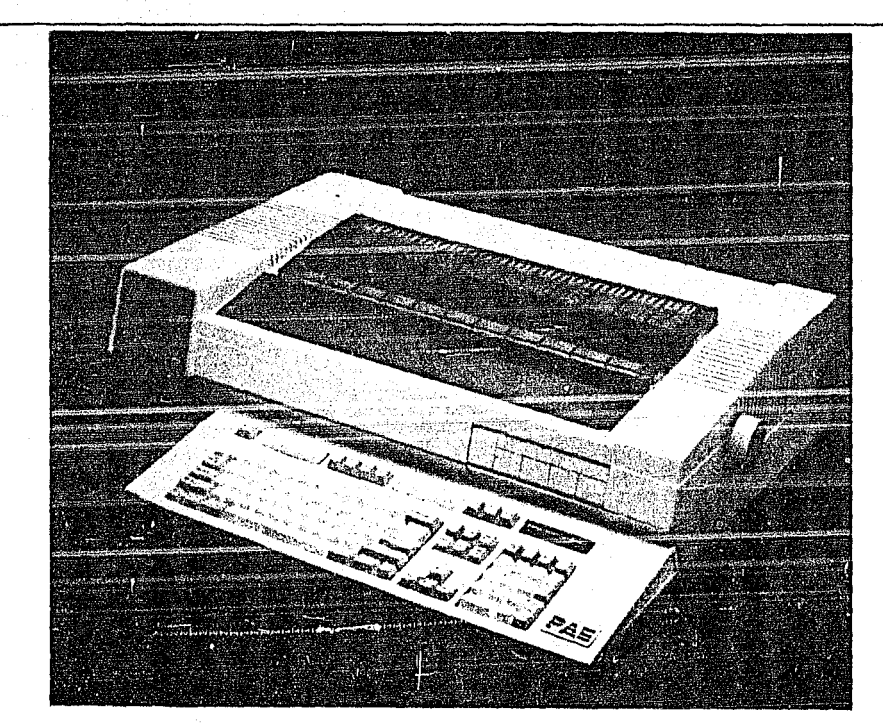

المتحارب أوقعها والمراد

 $\alpha$ 

 $\sim$ 

MAQUINA DE ESCRIBIR COMPUTARIZADA PROYECTO DEFINITIVO

 $\sim$ 

 $\sim 10^{11}$  m  $^{-1}$ 

descubrimientos formales como inclinaciones y acabados menos texturizados y más planos para buscar una apariencia mas sencilla <sup>y</sup> limpia.

## 4.2. - MATERIALES

MOLDE: La denominación del molde es RIM en tolling, compuesto peor dos partes unidas por bisagras y selladas con clamps (seguros). El material con el que se elabora es denominado: compuesto herramental epoxi-aluminio TC9- 4351 en combinación con un endurecedor HD-3469. Sus características más sobresalientes son:

Propiedades mecánicas para maquinados.

Resistencia quimicas contra ácidos y solventes.

Resistencia a elevadas temperaturas ( 150° C l.

#### No abrasivo.

Bajo coeficiente de contracción 0.0025 cm/cm.

Estabilidad dimensional.

Endurece a temperatura ambiente y completa su curado en el horno: 2 horas a 60º C, después 2 horas a 100º C y último 2 horas a 150° C.  $37$ 

La proporción de mezclado por peso debe respetar una relación:

 $TC904351$  BIS / HD-3469 = 100/6.

El tiempo de manejo de mezcla es de 20 minutos y· de endurecido es de 40 minutos a 30° C con cada 500 gr.

Este molde constituye la cama o soporte para el molde flexible de poliuretano, que es el que propiamente hace el formado del espumado. La denominación del material del molde flexible es RU-2013 que en combinación con el endurecedor HC-110, es un sistema de baja viscosidad, fácil de manejar y de curado a temperatura ambiente, además de elástico y resistente a la abrasión.

Todos los materiales y el agente desmoldante los produce la empresa Hysol Indael de México, S.A. (HIMSA), la cual manufactura moldes para la inyección de espumados.

La vida del molde de poliuretano flexible esta calculada para 800 vaciados para piezas perfectas; la vida del soporte de epoxi-aluminio es prácticamente indefinido. Este soporte puede aceptar varios moldes flexibles según se desgasten.<br>38

La contraccion de estos materiales en vaciados grandes como en este caso, es mínima (13) y nula en pequeños vaciados.

Para facilitar el desmoldeo se aplica una delgada capa del agente desmoldante AC4-4368 previo al vaciado, utilizando una brocha rigida o por aspersión.

PIEZA ESPUMADA: El material espumado que se vacía es un poliuretano que esta formado por dos compuestos: un poliol y un isocianato que dependen de diversos porcentajes que forma una RELACION DE MEZCLA. En el caso de esta carcasa la proporción es de so 3 de poliol y 50 3 de isocianato, formando un material denominado Durómero el cual tiene una contracción del .8 al 1 *?..* 

Como dentro de este material no se pueden hacer maquinados. se recurre a ahogar insertos metálicos roscados, los cuales se fijan directamente al molde de epoxi-aluminio y se retiran después del vaciado.

El espesor mínimo que debe respetarse es de Smm para asegurar una rigidez mas confiable, aunque la resistencia depende del diseño estructural del modelo y del molde.

Aunque en la tecnologia del RIM industrial se-pueden 39

obtener piezas ya con acabados texturizados y colores directamente de la inyección, es necesario dar a las carcasas obtenidas, un color posterior al vaciado, utilizando para ello pinturas especiales con base de poliuretano ( Sayerlac J.

BASE Y PIEZAS METALICAS: Para los soportes metálicos se utiliza lámind negra calibre 18, con acabado tropicalizado y un recubrimiento de pintura micropulverizada.

alah di sejarah bagian dan bagian d

المستحير المتحرم والمستحدث والمتحركات والمتحرم والمتحرم والمتحرمة

specialist the construction of the construction

a je podatka područava se postaveni

and a string

 $\mathcal{F}=\mathcal{F}=\mathcal{F}$ 

 $\langle \gamma^{\mu} \rangle_{\mu_{\mu} \in \mathbb{R}^2}$ 

ter të përfshime.<br>NGC 1990 - Pashtë 그는 부모님의 비행을 보고 좋다.

and since the state of the second company of the second second second second second second second second second second second second second second second second second second second second second second second second secon

الموارد وأمتعهم والمستقطع والمتوارد لأقوان والأنواء

그 때 공동과 무슨

 $\label{eq:2.1} \mathcal{L}_{\text{max}} = \mathcal{L}_{\text{max}} = \mathcal{L}_{\text{max}} = \mathcal{L}_{\text{max}} = \mathcal{L}_{\text{max}}$
again the الراحا المحافظة والمتعاقبين والمستحدث والمتحدث والمستقرئ وكتحص وإدرماك مدامين وبريكيتين القميدية والإحصاء ودعشاء e de la componentación de la componentación de la componentación de la componentación de la componentación de<br>En la componentación de la componentación de la componentación de la componentación de la componentación de la en ji balance da 19 47 المتعصوصة والمتعاري والمتهاد لكالمصالح للرابع المرارة ومجارة والمعارية المعامل والمواقيع والمهافية المعادلتين وقد أحدث والمداركة المعادية المعامرين البيانا لمعة للمولوقية وأمامع al sebelum kalimatan dan salah sebagai dan pada dan dan pada banyakan sebagai dan berada bagian dalam selama s<br>Sebagai pada bagian sebagai sebagai sebagai sebagai sebagai sebagai sebagai bertenak di dipadan dan berjada se<br>  $\overline{a}$  4.3 Planos  $\mathcal{L}_{\text{max}}$  and the second contract of the second contract of the second contract of the second contract of the second contract of the second contract of the second contract of the second contract of the second contract

41

 $\sim 10$ 

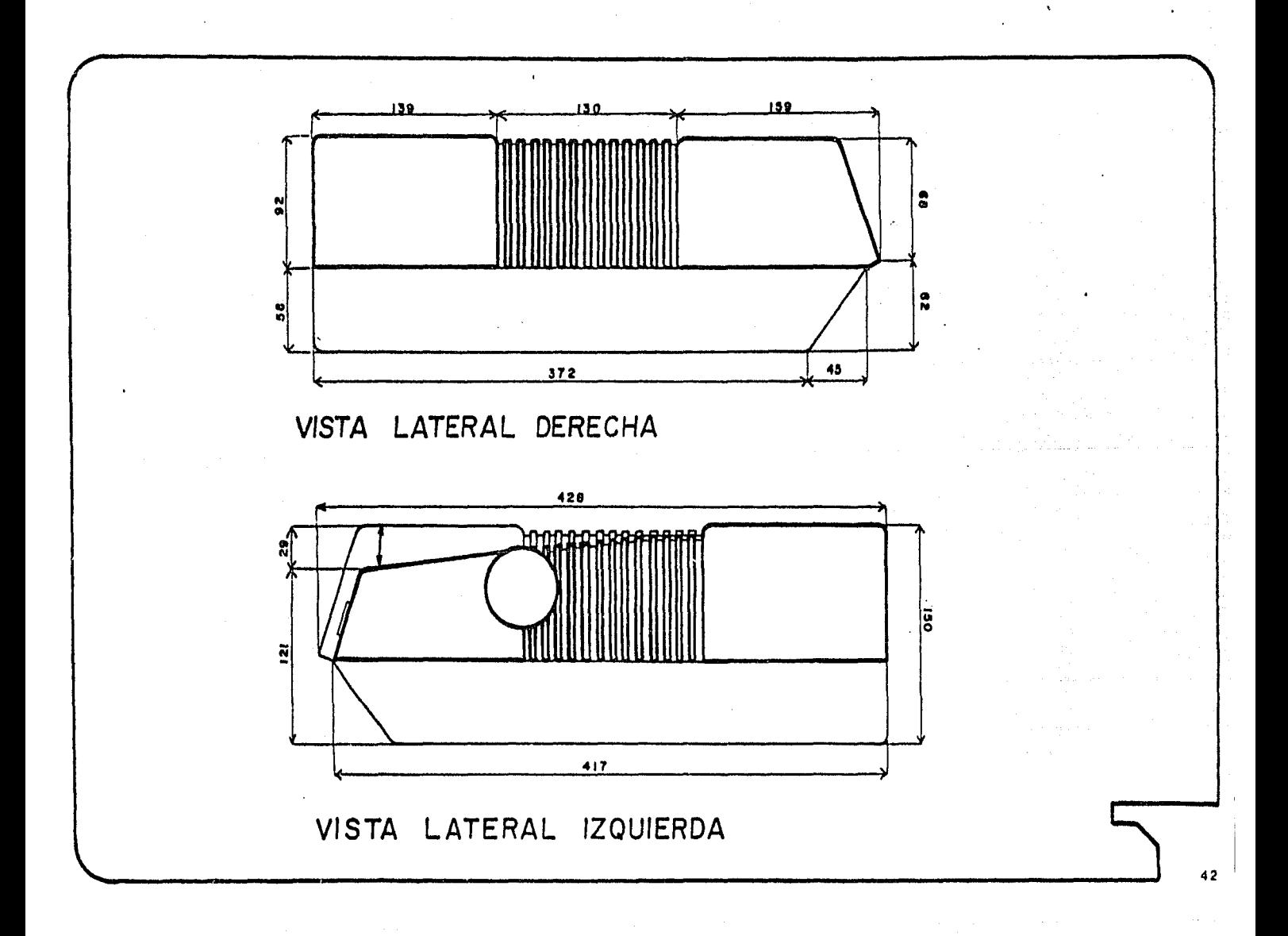

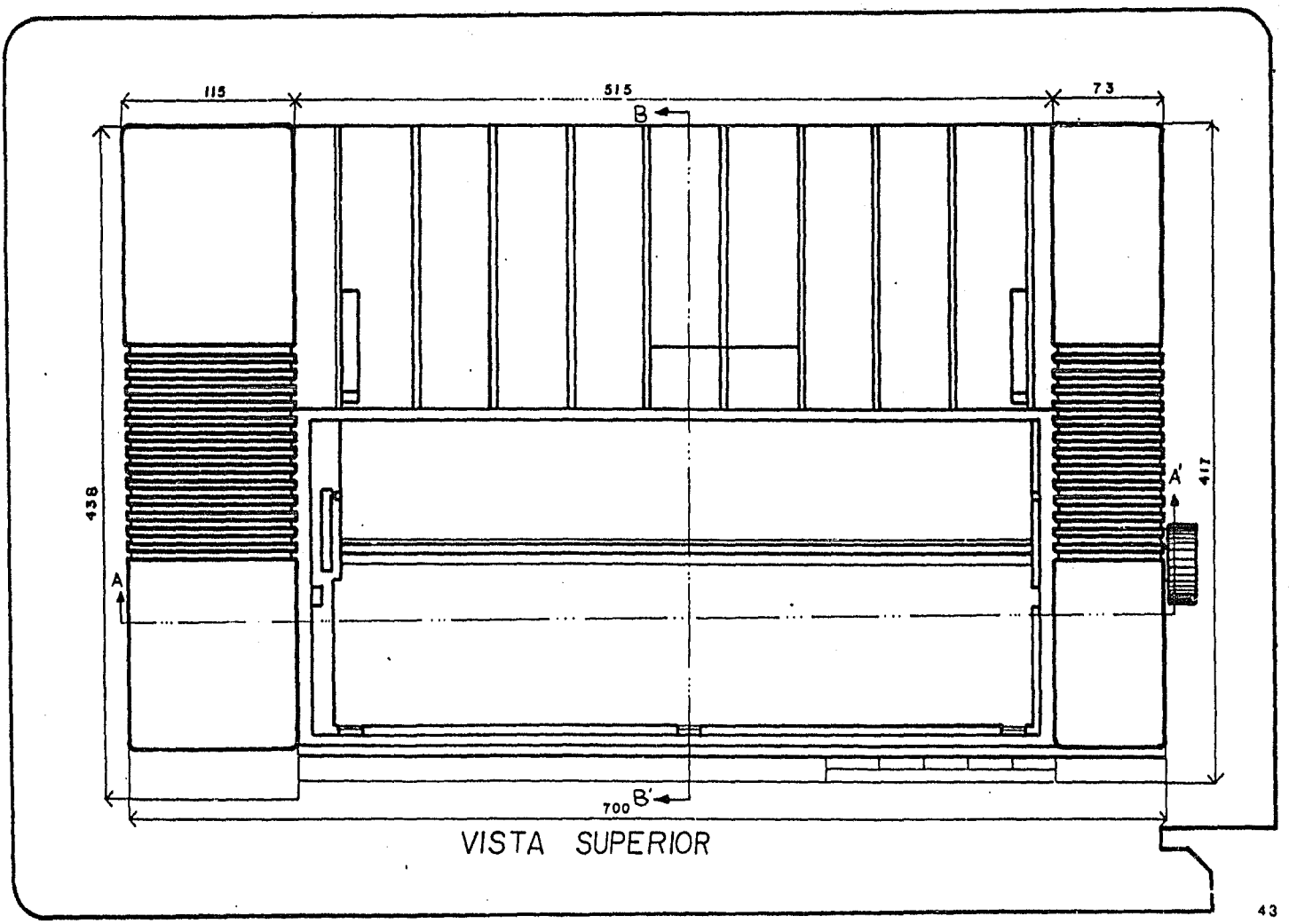

 $\mathbf{v} \in \mathcal{W}$ 

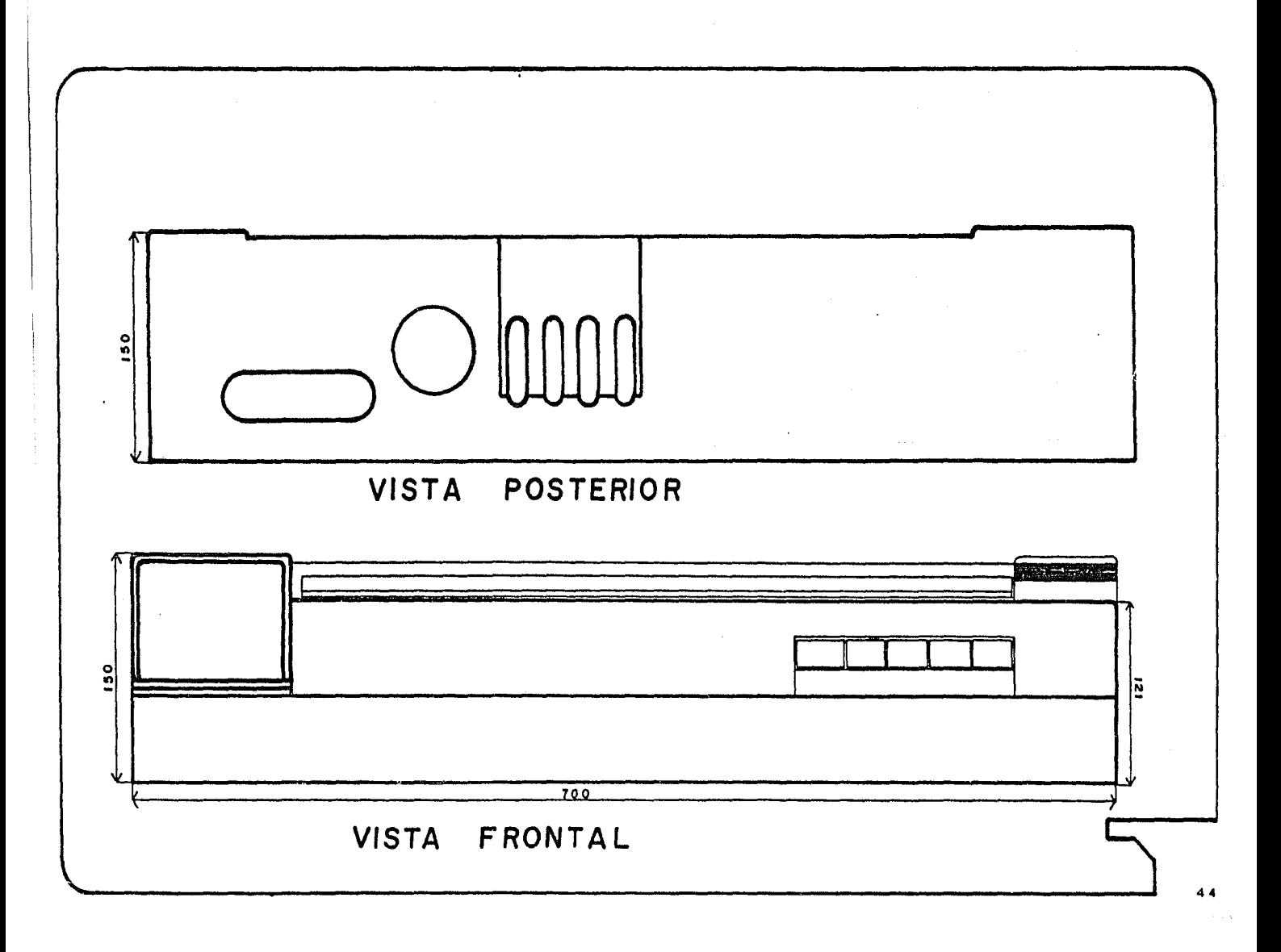

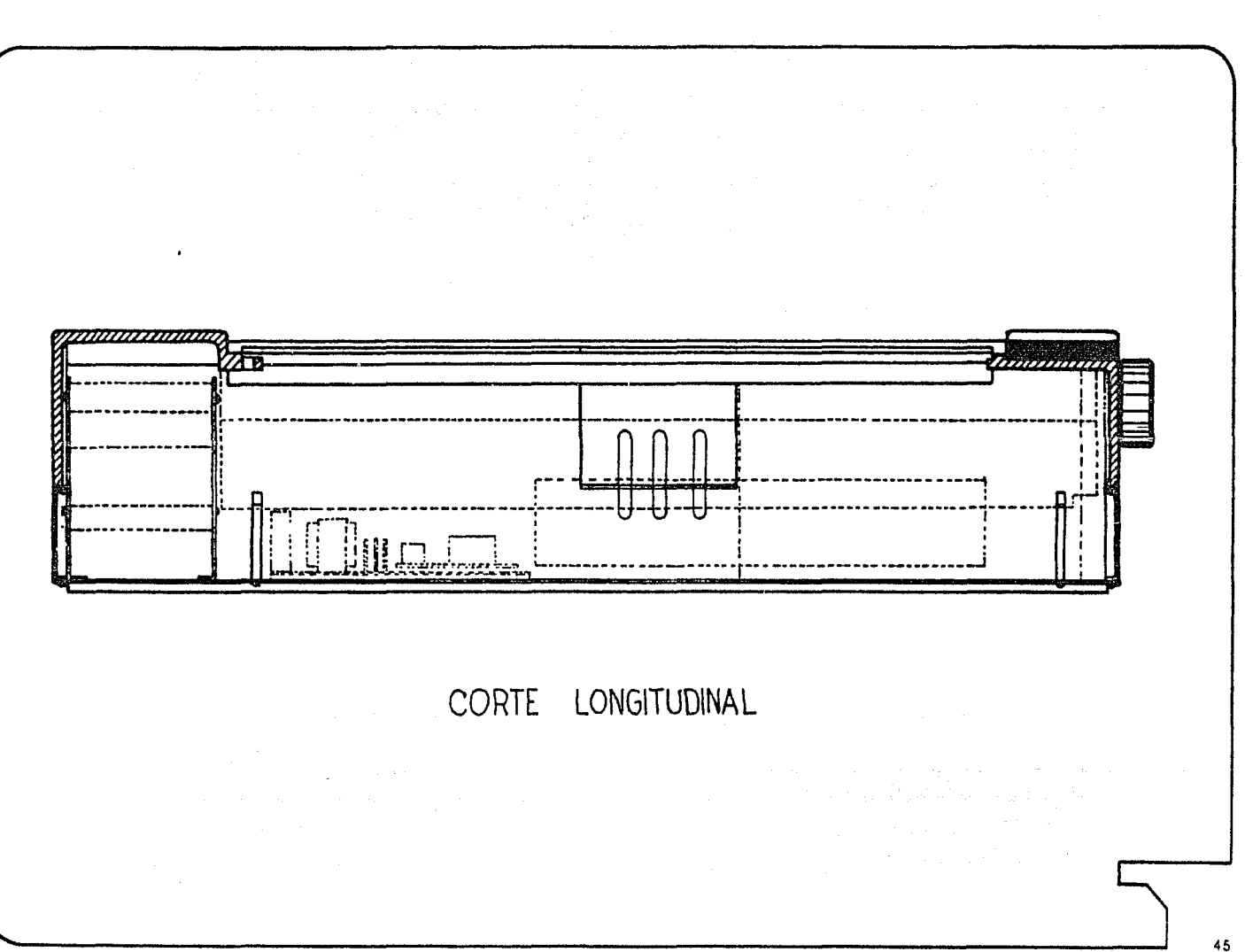

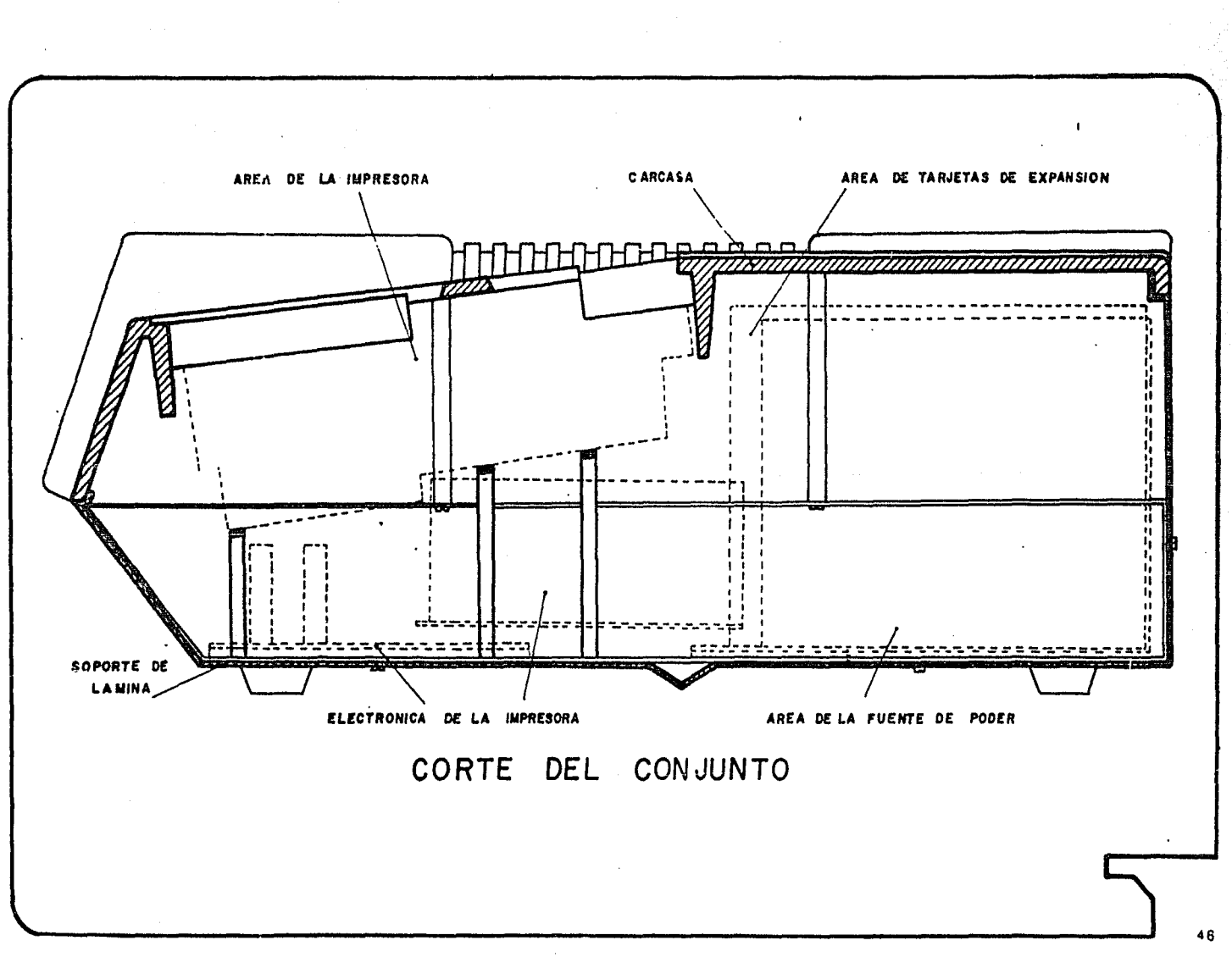

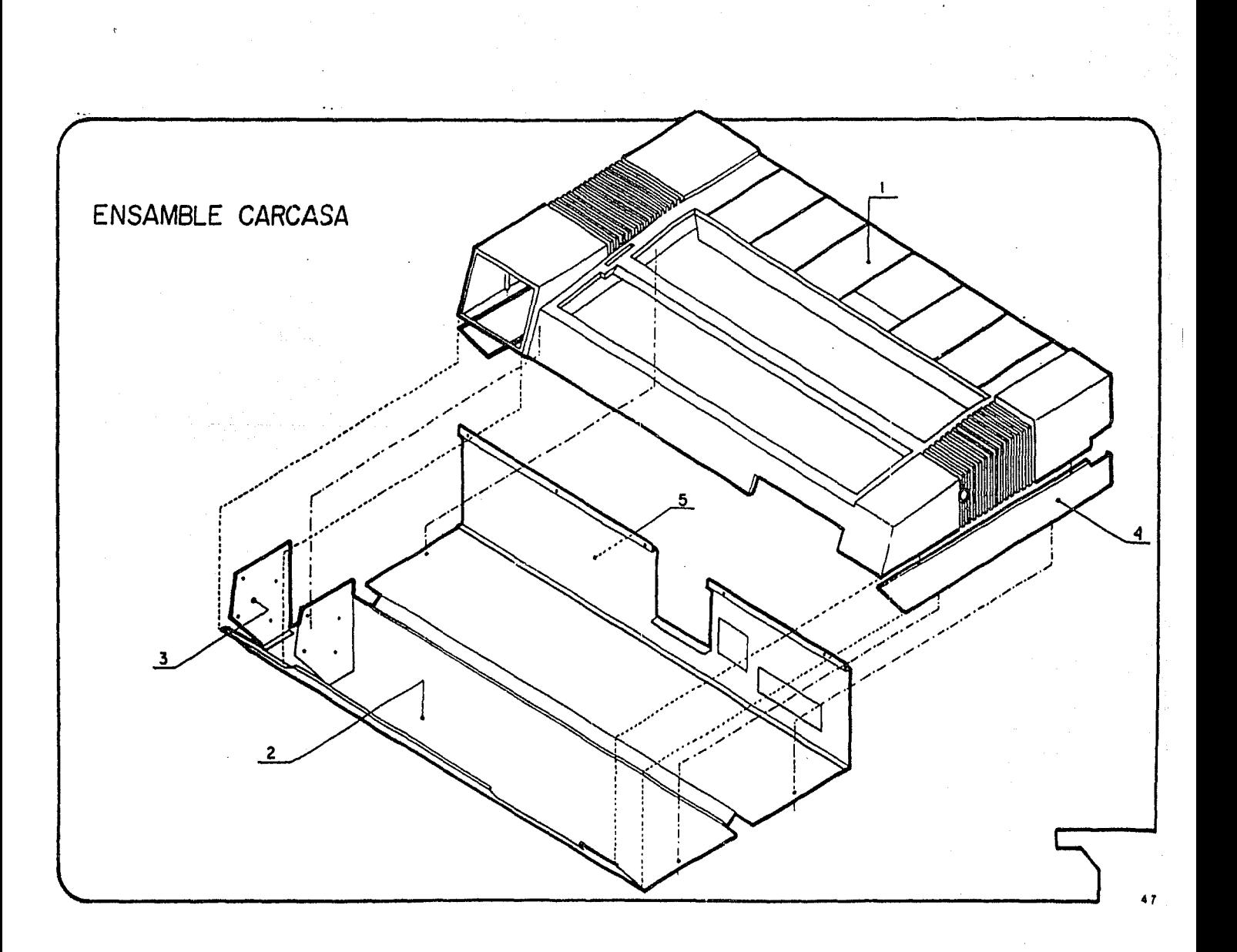

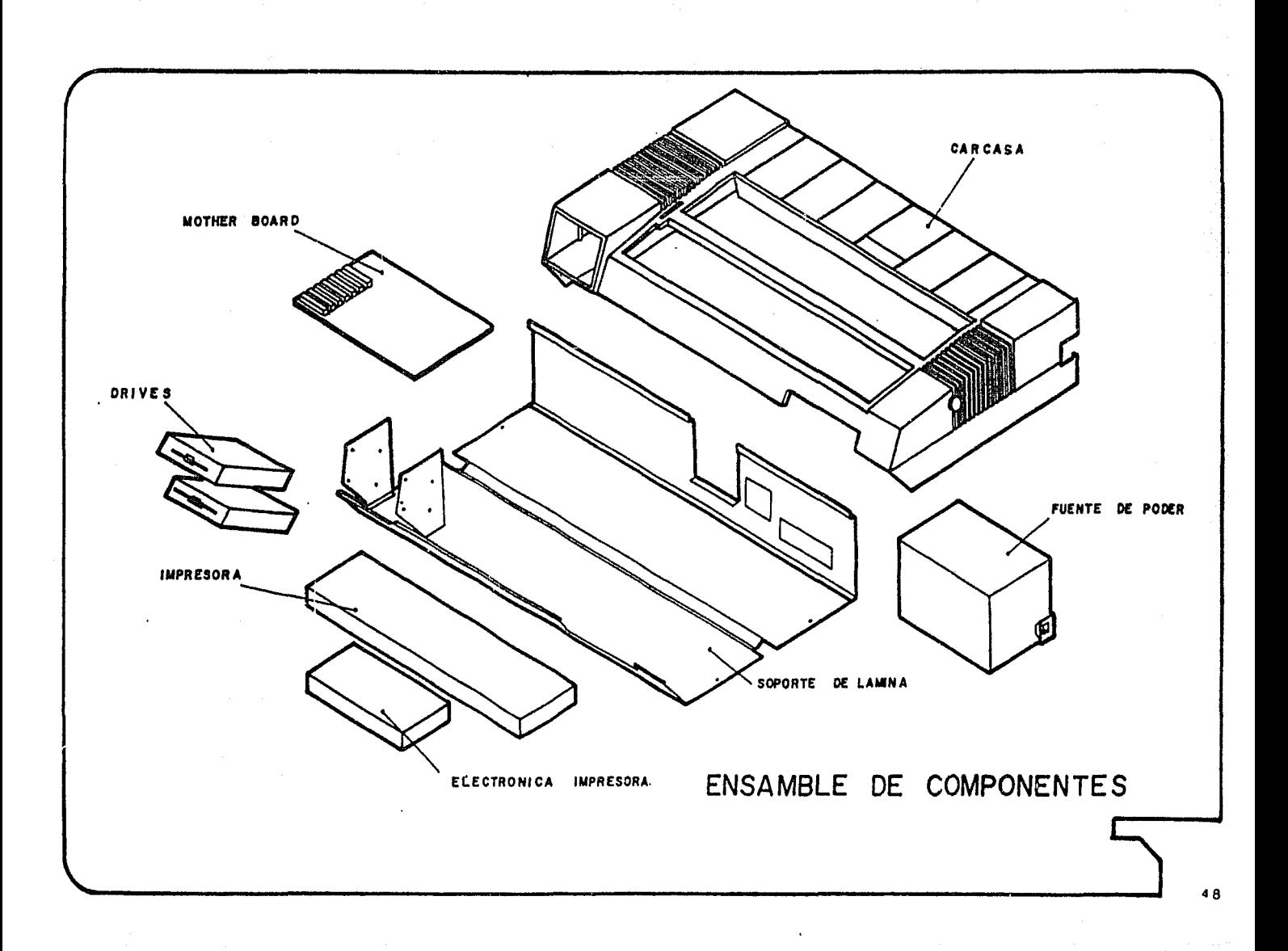

 $\epsilon$  .

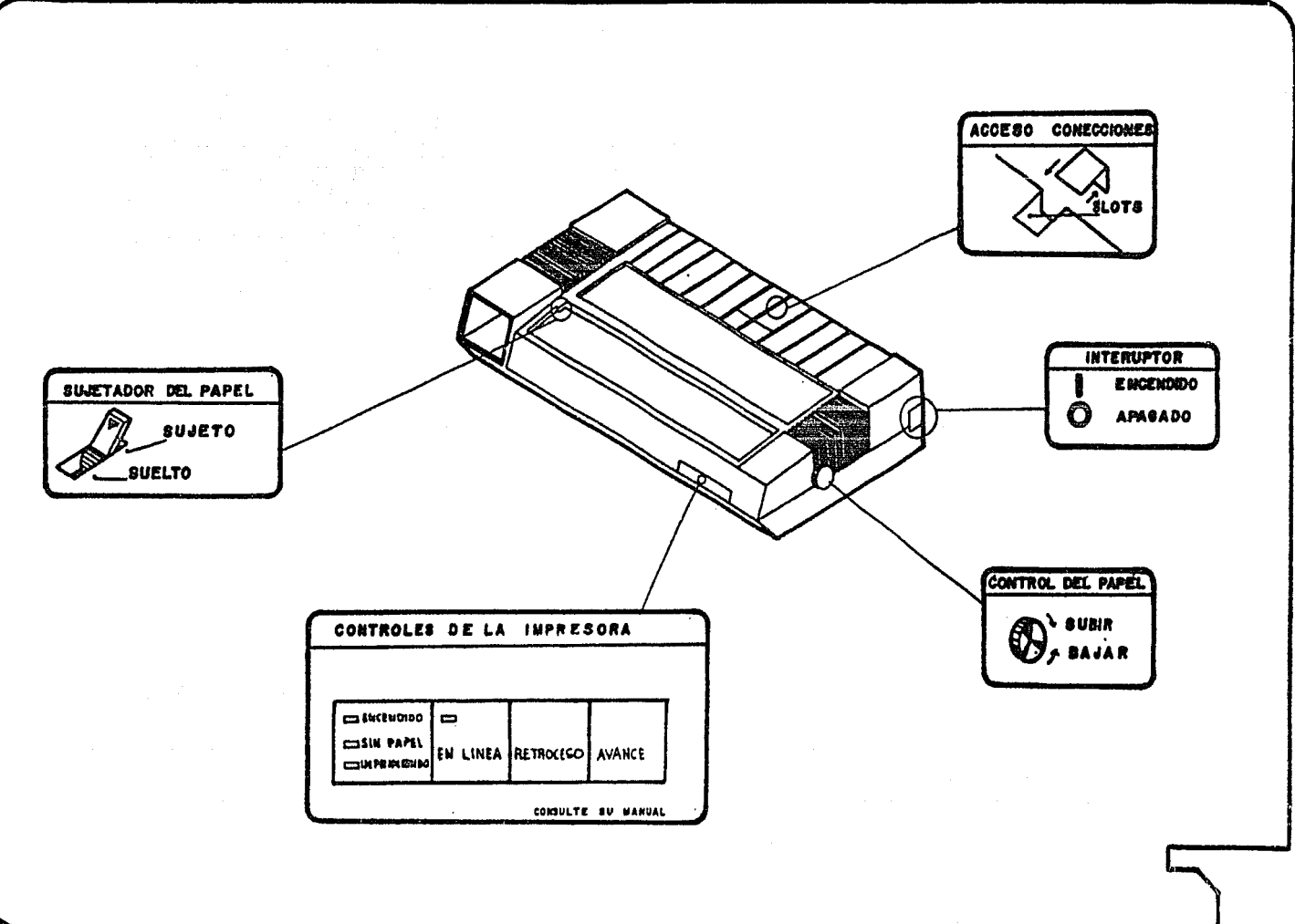

### PRODUCCION

5.1.- PROCESOS DE FABRICACION SELECCIONADOS PARA PRINCIPALES, EXPLICACION DE PORQUE SE SELECCIONO PIEZAS

Para la realización del proyecto, se tuvieron que tomar en cuenta los procesos de fabricación que presentaran las mayores ventajas.

Para la carcasa las primeras opciones fueron: la inyección de termoplásticos (ABS), el termoformado y el termoformado presurizado. Presentaban desventajas por costos de los moldes en el caso de la inyección, procesos y materiales no nacionales en el caso del termoformado presurizado o falta de buena calidad en detalles y en los acabados del termoformado.

Con el asesoramiento del Ing. Ulrich Shaerer director de la tesis, nos enteramos de un proceso que si bien no es nuevo, si poco conocido para el area de computación ya que se aplica principalmente a la industria automotriz. Nos referimos a los espumados rigidos expandidos de poliuretano, que conocimos más a fondo en BASF México. so

Encontramos una serie de ventajas ideales para la realización de la carcasa. Estas ventajas ofrecen:

Acabados similares a la inyección.

- Alta resistencia.
- Posibilidad de insertar piezas metálicas.
- Libertad de forma.
- Procesos y materiales nacionales.
- Simplicidad y rapidez en la Jnyección y desmoldeo.
- Larga vida del molde.

Este proceso es conocido con el nombre de RIH ( Reactional Injection Moulding l, significa moldeo por inyección y reacción. Este consiste en el formado de piezas dentro de moldes metálicos con una cavidad, en donde se inyectan a alta presión dos substancias que reaccionan y se expanden en determinado tiempo, con una carga de fibra de vidrio para dar rigidez. que, dependiendo de la RELACION DE MEZCLA (RM), los materiales utilizados y el volumen a inyectar, obtiene piezas de diferentes densidades. acabados y espesores. en lapsos de tiempo muy cortos  $(130 \text{ segments}).$ 

Sin embargo para utilizar este proceso se necesitaría de una alta infraestructura en maquinaria, moldes e instalaciones que  $\frac{51}{51}$ 

solo se adecuaría para una alta producción.

Este proyecto si justificaría esa inversión, la cual la empresa PAE no dispone: por lo que la intervención del disefiador industrial, tiene una alta responsabilidad en la busqueda de los procesos más económicos sin sacrificar la calidad de los acabados.

En nuestra investigación encontramos un proceso que se adaptó perfectamente a las posibilidades económicas de PAE. Por sugerencia del Ing. Miguel Angel Noguéz de BASF, se seleccionó una variante del RIM, que tiene básicamente los mismos principios pero con una inversión más baja; es semi-industrial, lo que representa una ventaja para cuando el tope de producción no rebasa las 5000 unidades. En este proceso, el material se vierte directamente en un molde abierto, donde estarán colocados los insertos metálicos roscados previamente.

Además no es necesaria la utilización de moldes metálicos; en este proyecto, se utiliza un molde con cama de resina epóxicaaluminio y molde flexible de poliuretano (ver inciso 4.2). La fabricación del molde flexible. se realiza a partir de un modelo perfecto con acabados; tomando en cuenta un ángulo de salida de 1° y una contracción lineal de 0.0025 cm/cm. 52

Para este proceso es necesaria una máquina de baja presión que vacia las dos substancias mediante una boquilla especial al molde. Esta maquinaria esta disponible con maquiladores nacionales.

La explicación de utilizar un molde flexible dentro de una cama rigida, es porque existe una norma que es general para todos los espumados: " si se inyecta material flexible, el molde debe ser rigido y si el material es rigido el molde debe ser flexible ". En este caso, nos tenemos que apegar al segundo caso, esto es para facilitar el desmoldeo.

De esta forma se obtiene la carcasa en un proceso similar al vaciado de cerámica. Aunque los tiempos de producción son notoriamente más prolongados que la inyección o el RIM de alta presión ( 7 minutos vs 30 segundos), el proceso seleccionado es la forma más viable para su realizacion.

Para los soportes de lámina no se utilizan troqueles especialmente diseñados, porque todavia no se dispone de recursos para la adquisición y renta de la maquinaria necesaria, aunque se previene que esto será solo en este primer lote de producción.

e eredi<br>Johanne УÝ. i<br>Se Arteri TERRITA alikaristi (f. 1892)<br>1905 - Paul VII<br>1905 - Paul VIII in d in 1995 an an Saol.<br>Tagairtí Planos de producción  $\sim$ 54

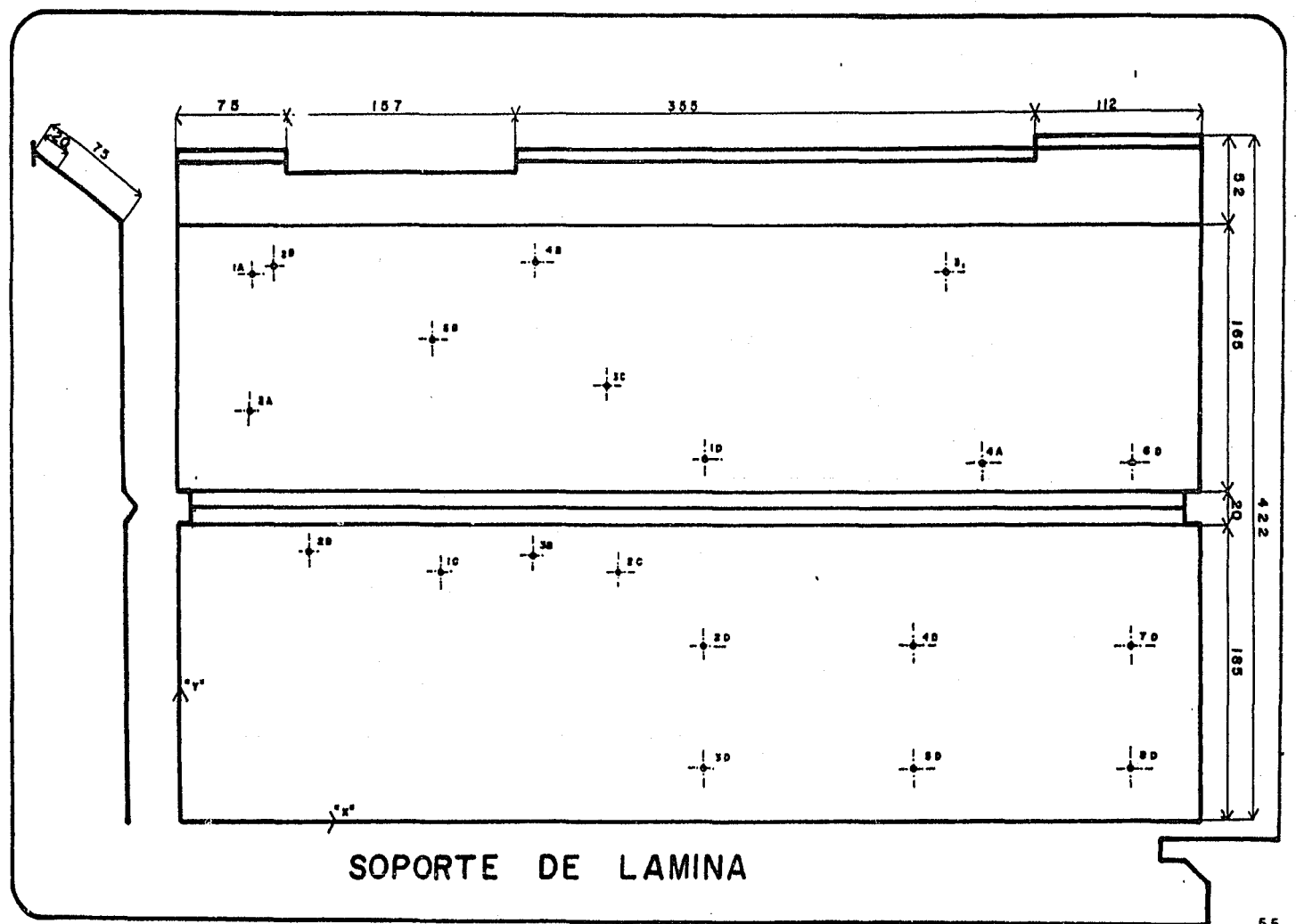

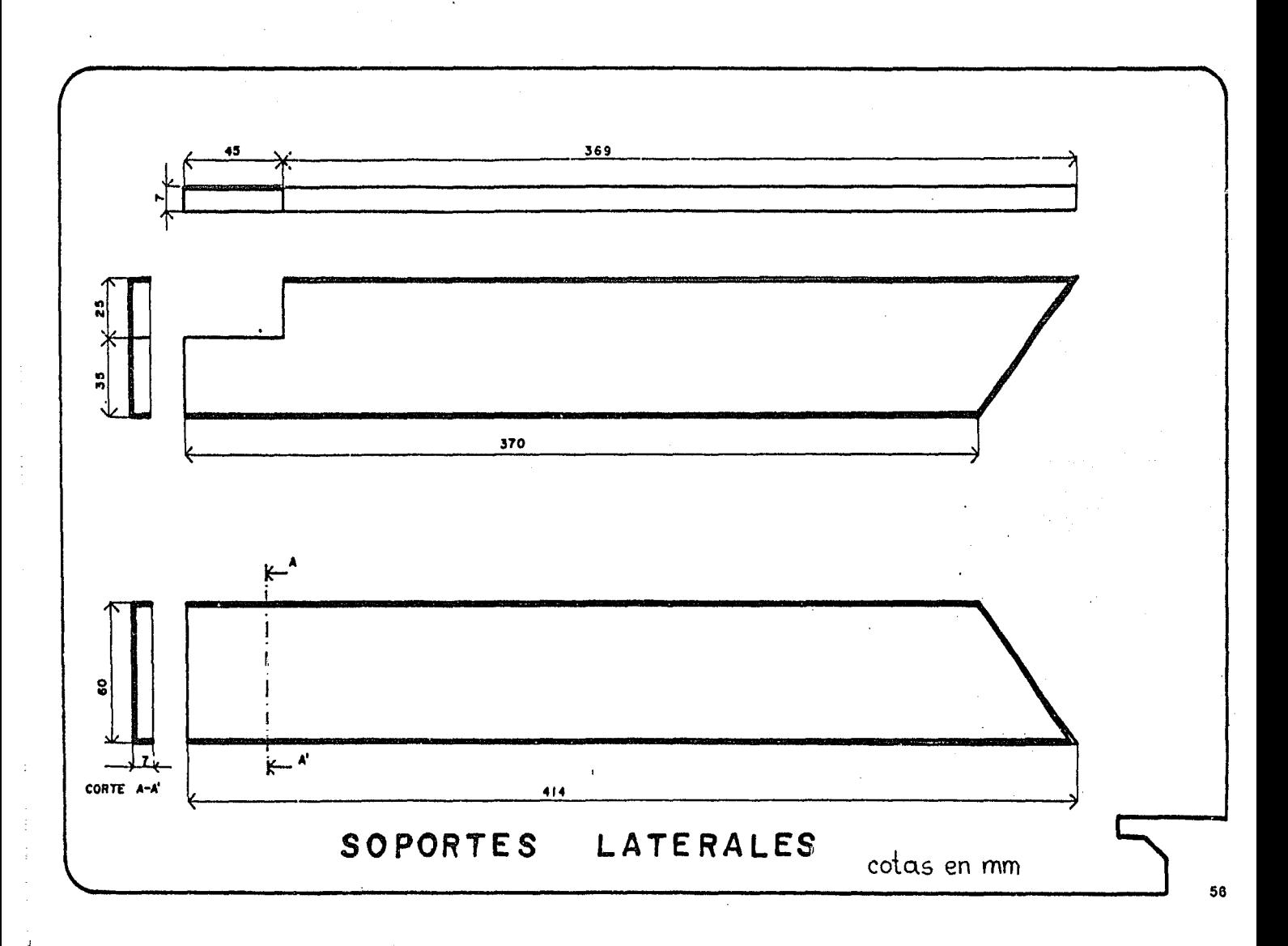

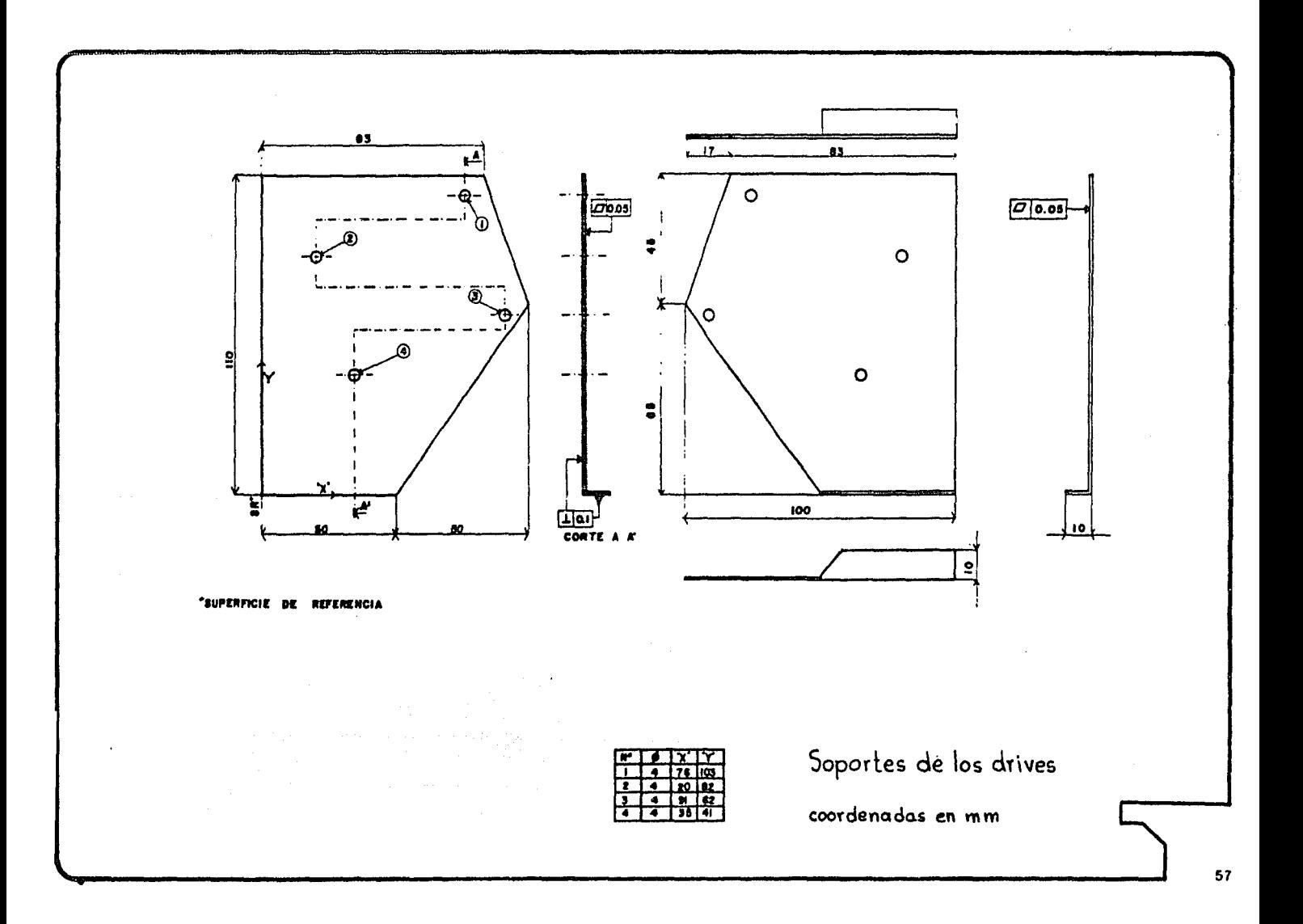

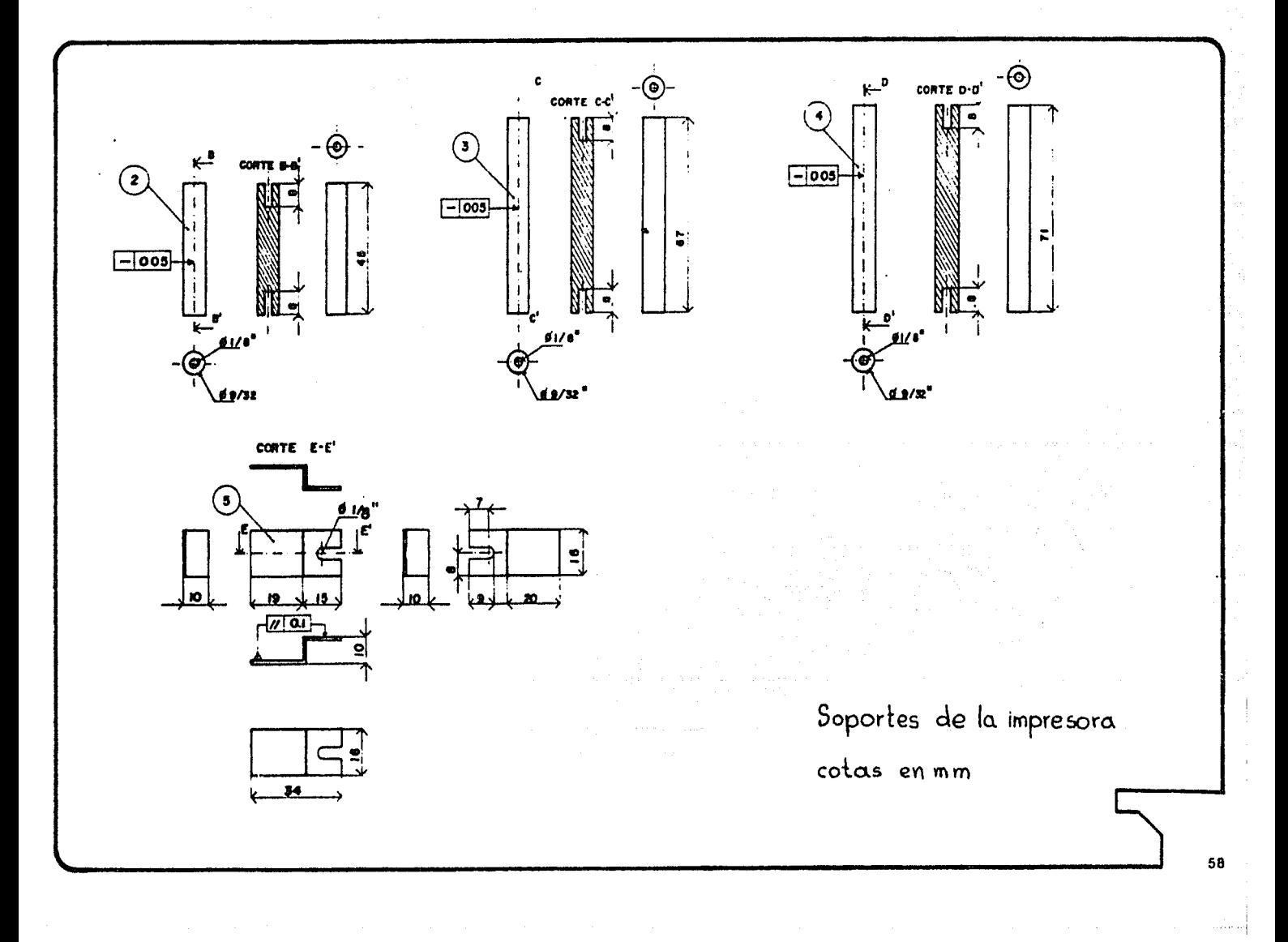

## RUTA DE TRADAJO

 $\pmb{1}$ 

Carcasa NOMBRE DE LA PIEZA:

.<br>POSICION ...

-MATERIAL

Duromero

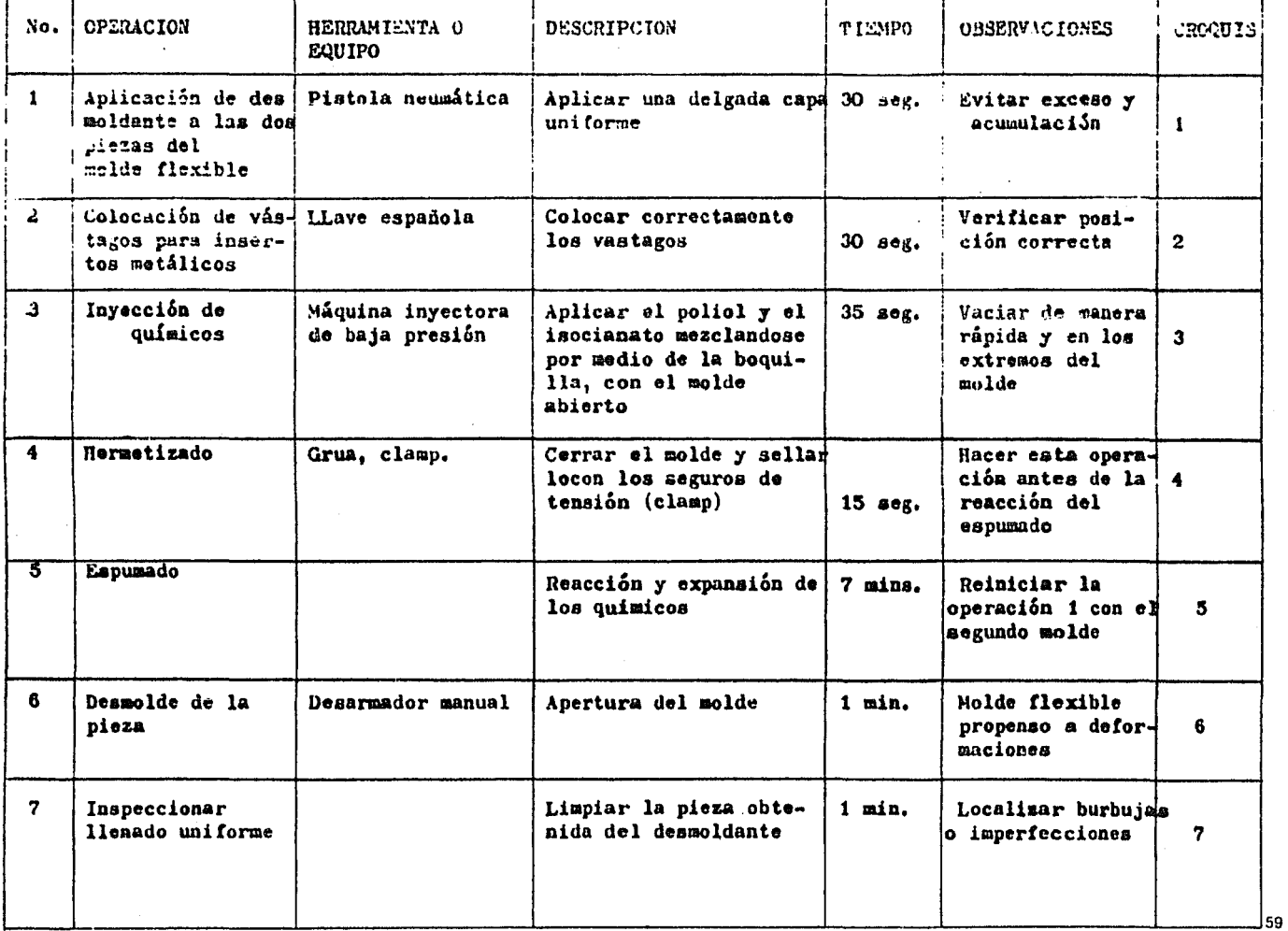

## RUTA DE TRABAJO

NOMBRE DE LA PIEZA: Carcasa POSICION 1 MATERIAL: Duromero

in eas

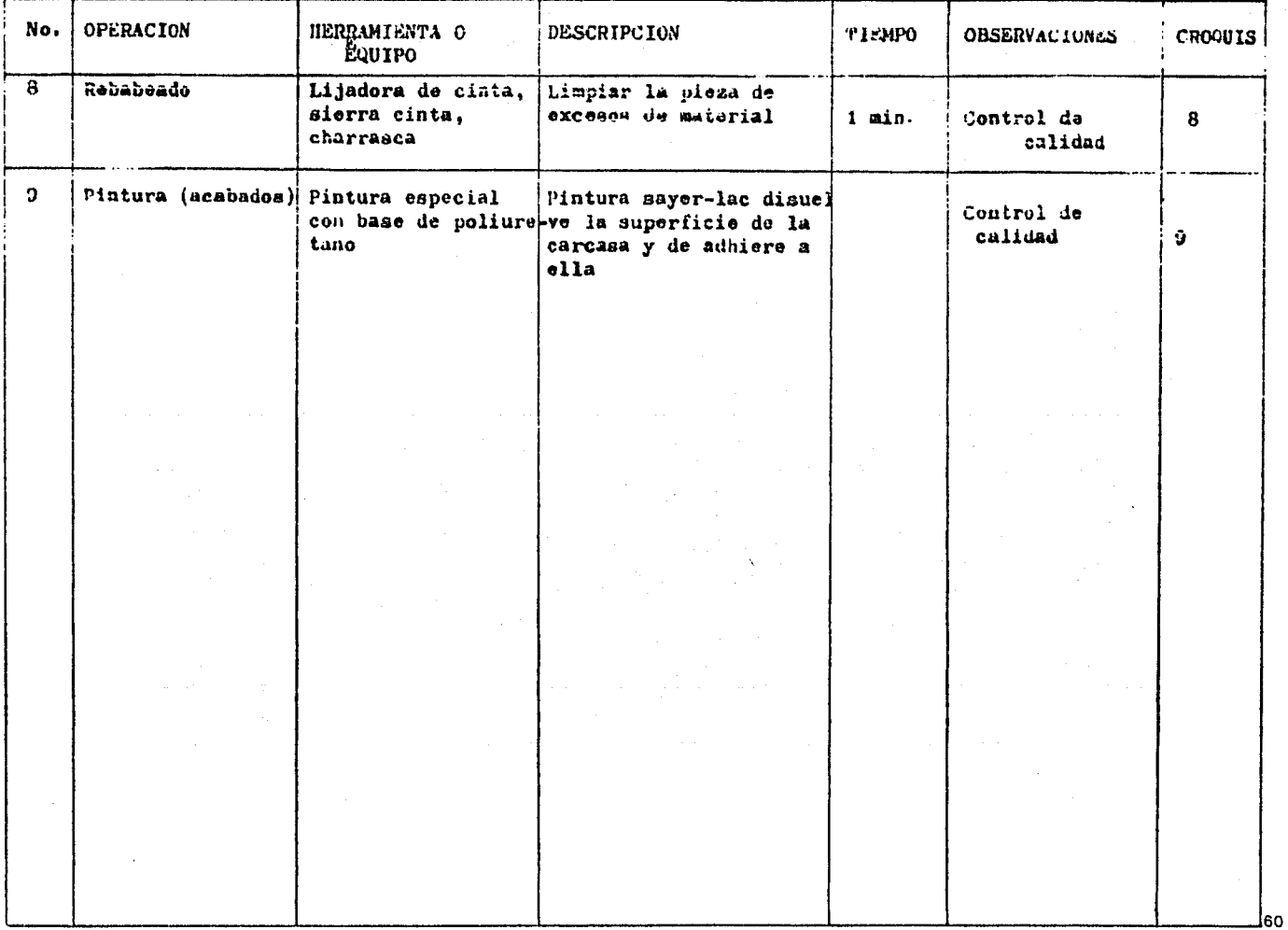

 $\mathcal{O}(\mathcal{O}(n^2))$  and the  $\mathcal{O}(\mathcal{O}(n^2))$  is a simple parameter of  $\mathcal{O}(\mathcal{O}(n^2))$ 

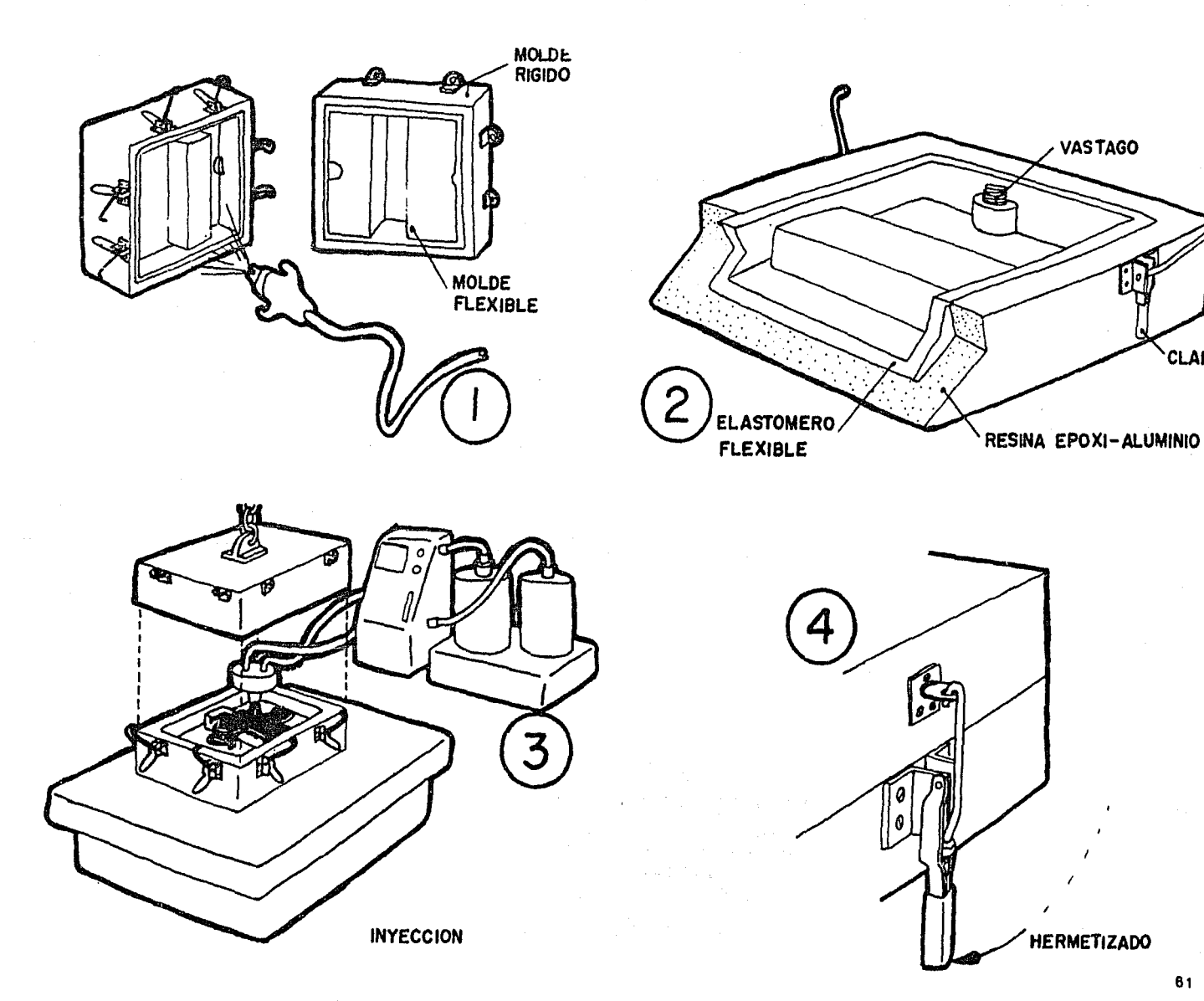

**HERMETIZADO** 

**VASTAGO** 

**CLAMP** 

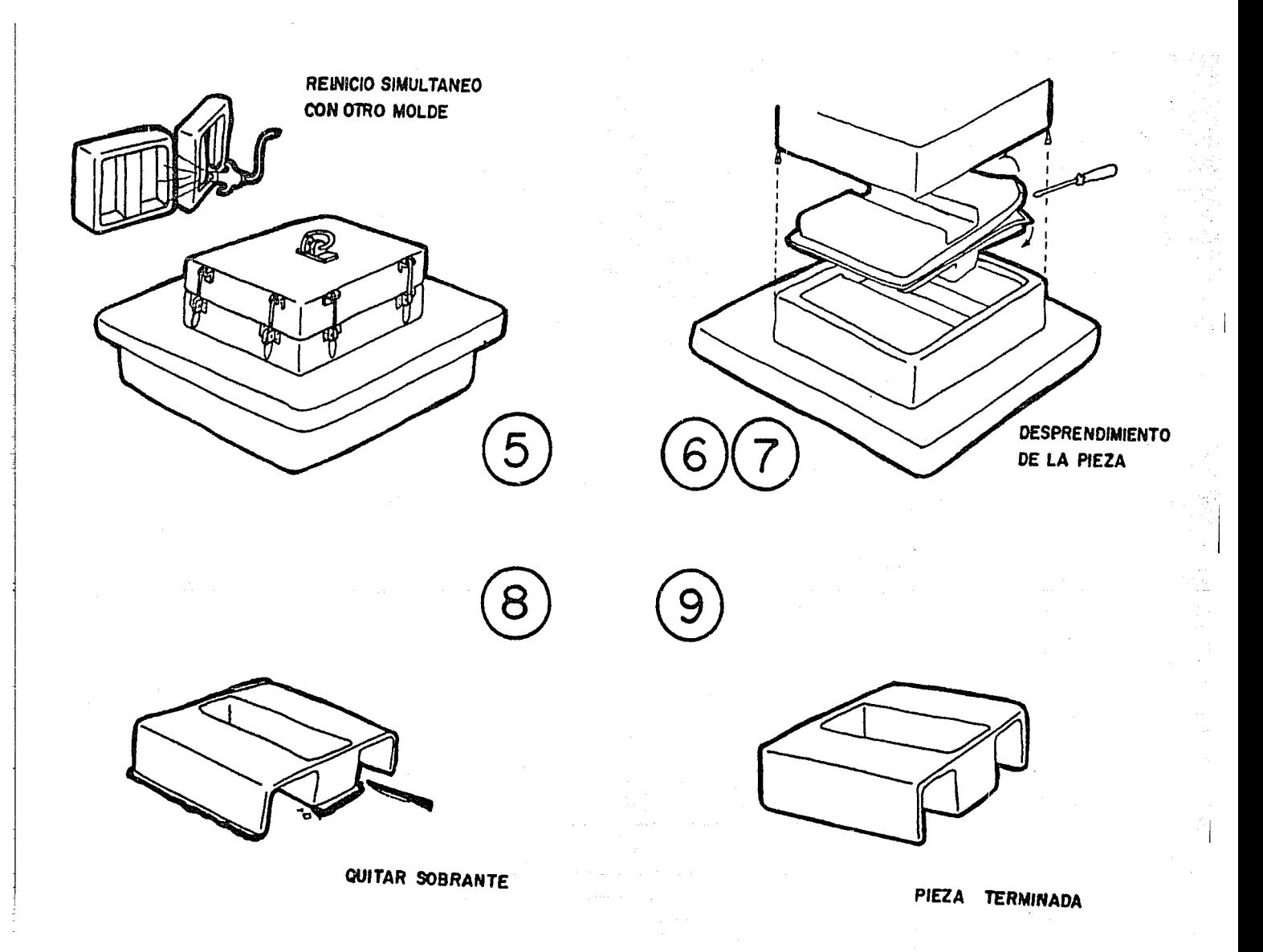

## RUTA DE TRABAJO

 $\bf{2}$ 

Soporte de la

NOMBRE DE LA PIEZA: Carcaza -POSICION

MATERIAL LáMina negra calibre 18

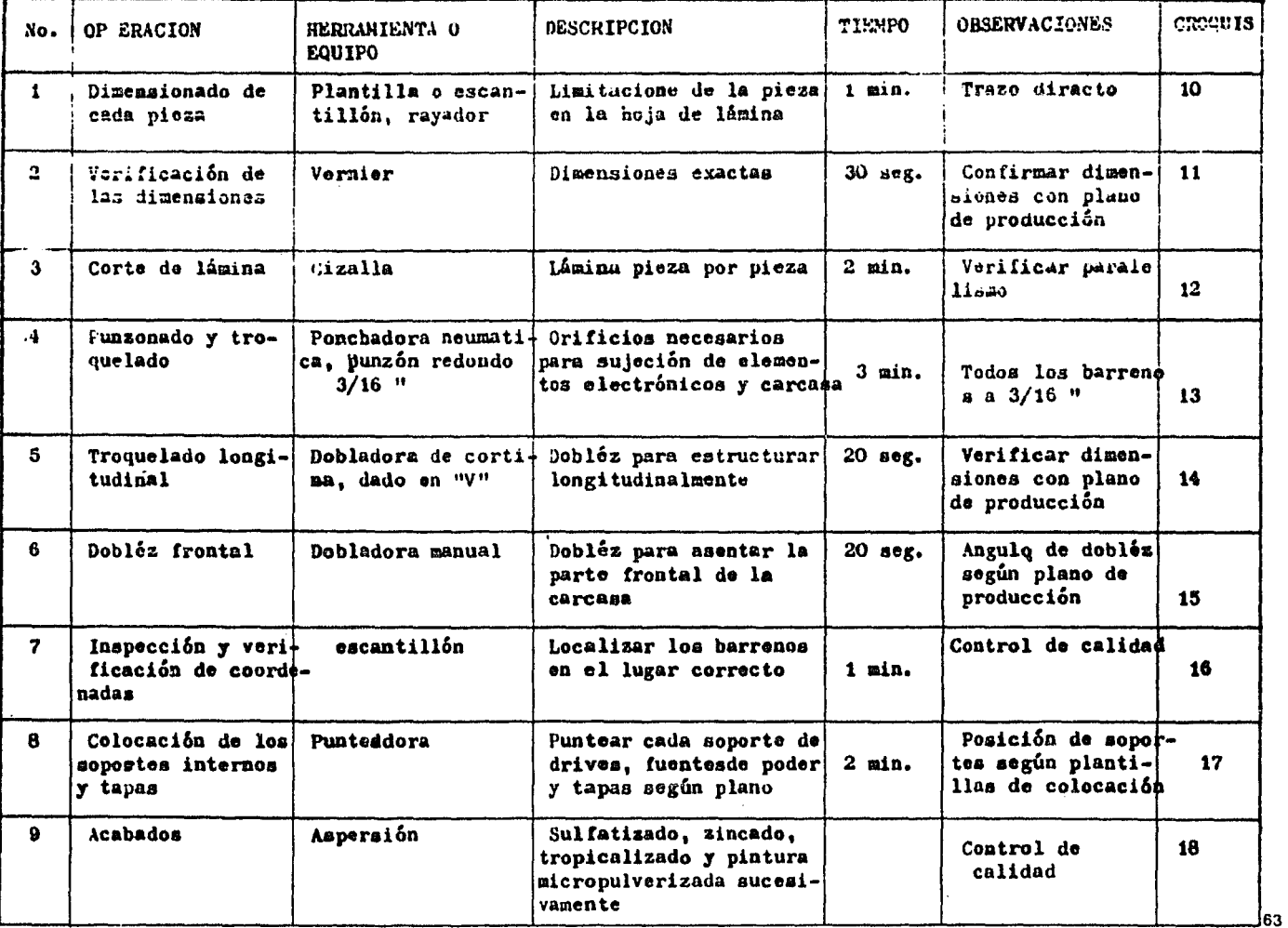

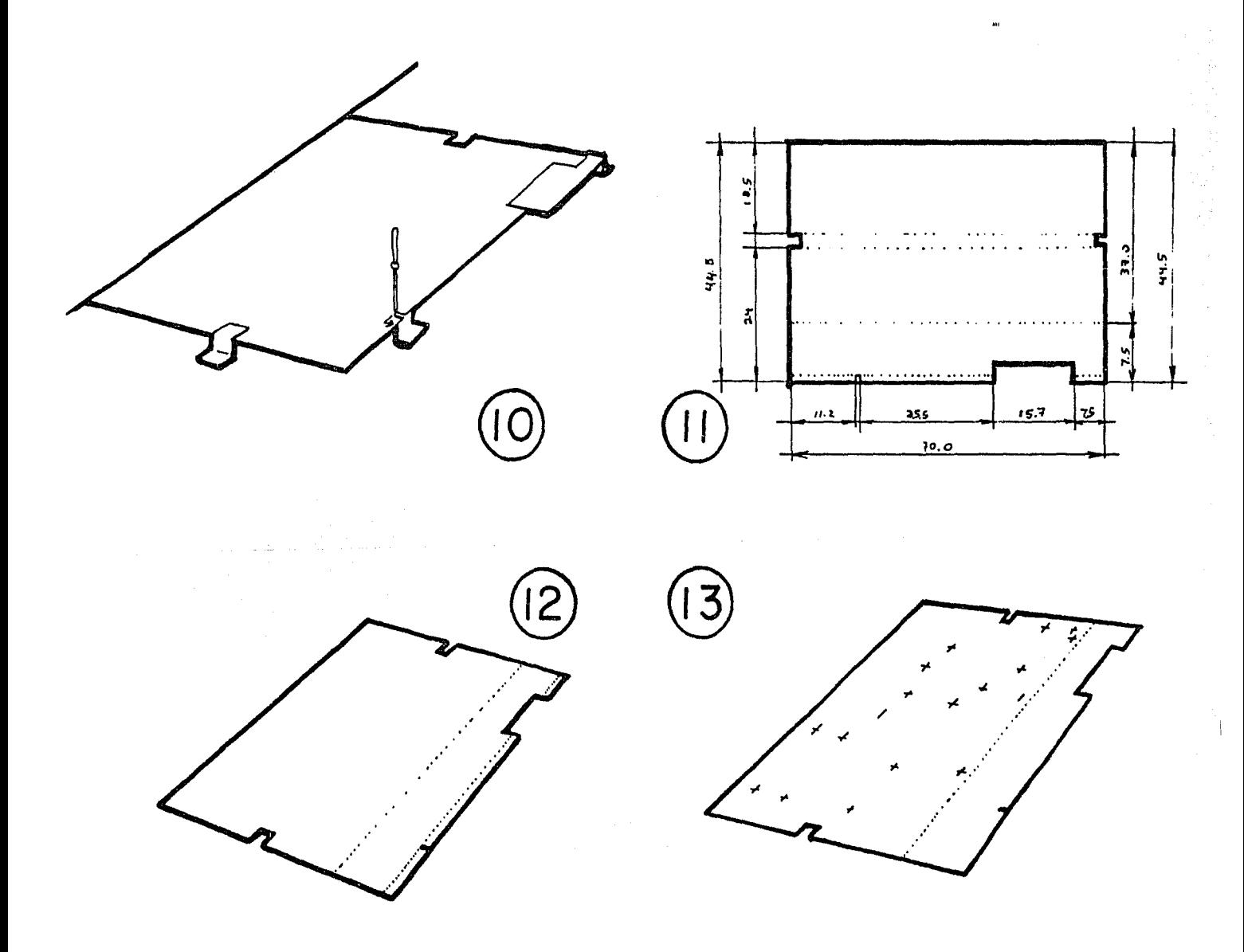

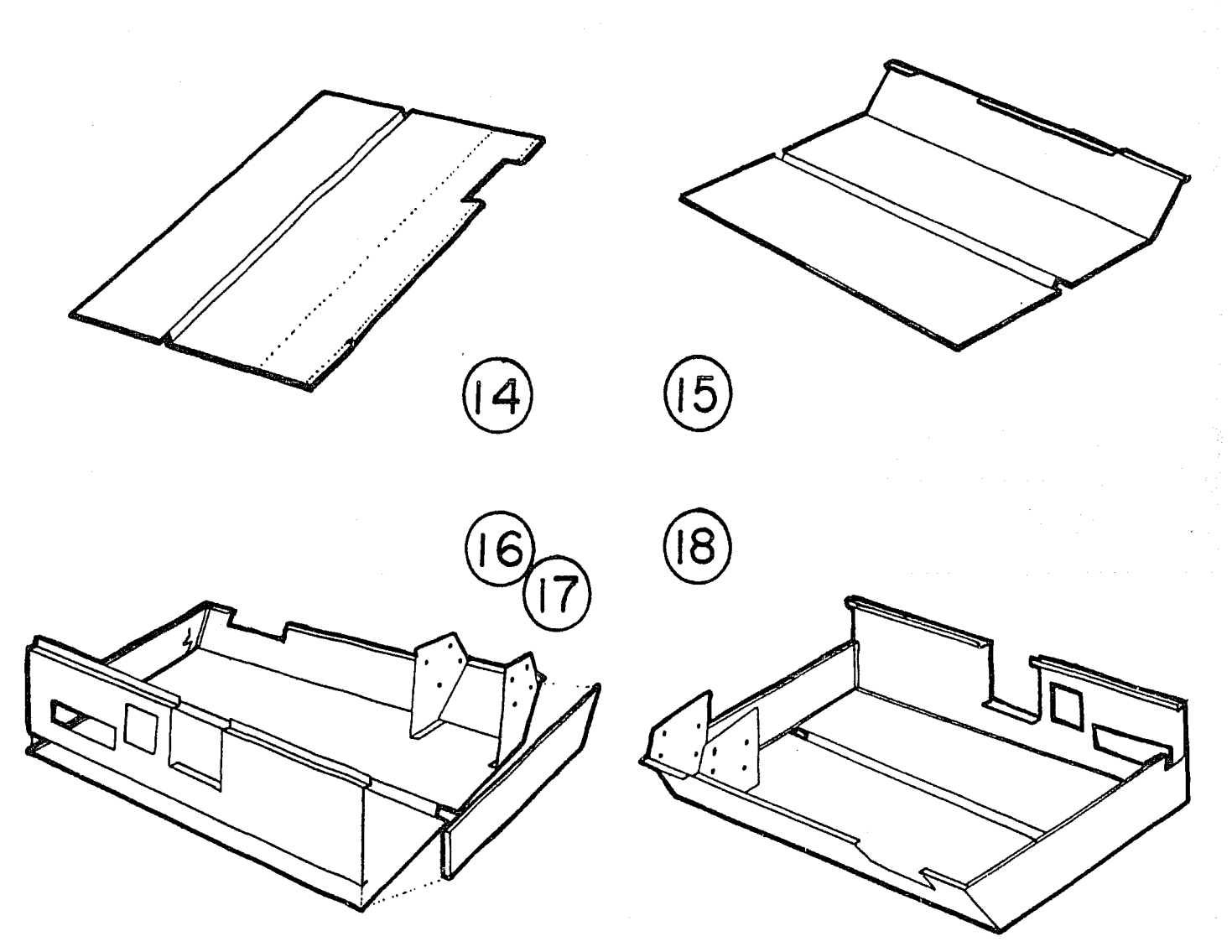

 $\alpha$ 

## RUTA DE TRABAJO

Soperte de NOMBRE DE LA PIEZA los drives POSICION 3 MATERIAL Lámina negra calibre 18

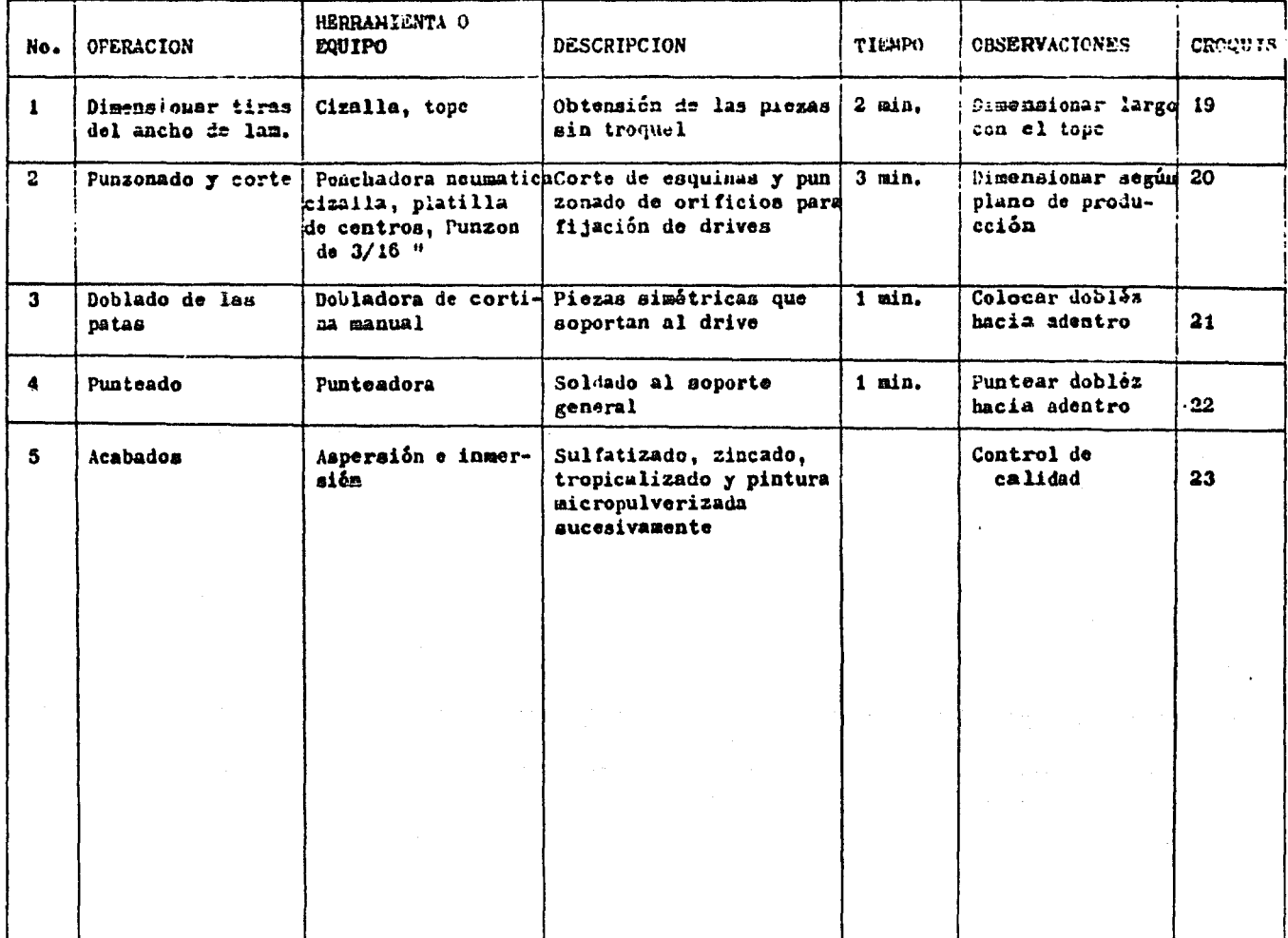

66.

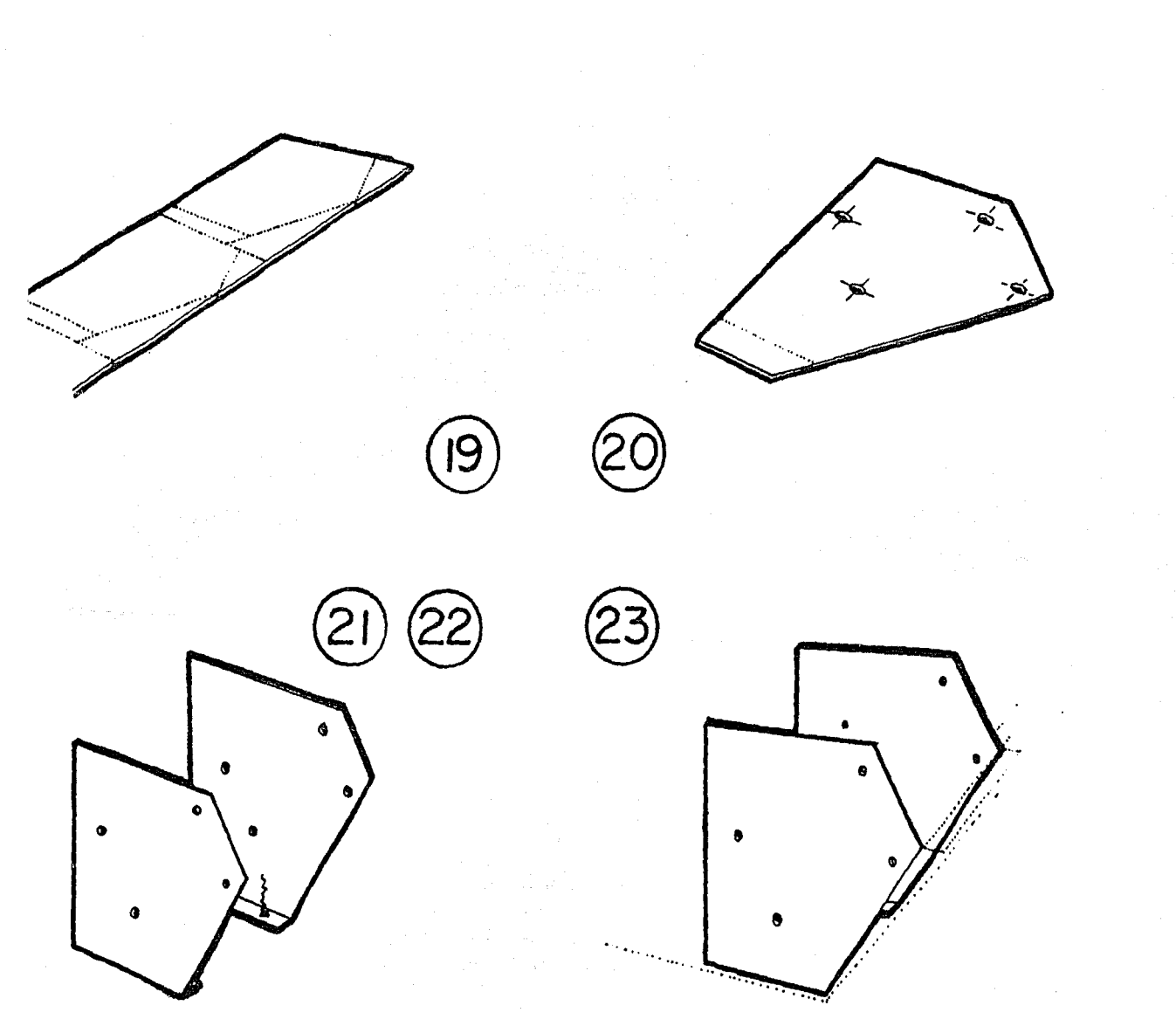

## RUTA DE TRABAJO

Tapas<br>NOMBRE DE LA PIEZA-<sup>laterales</sup>

**POSICION** 

 $\blacktriangleleft$ 

-MATERIAL Lámina negra calibre 18

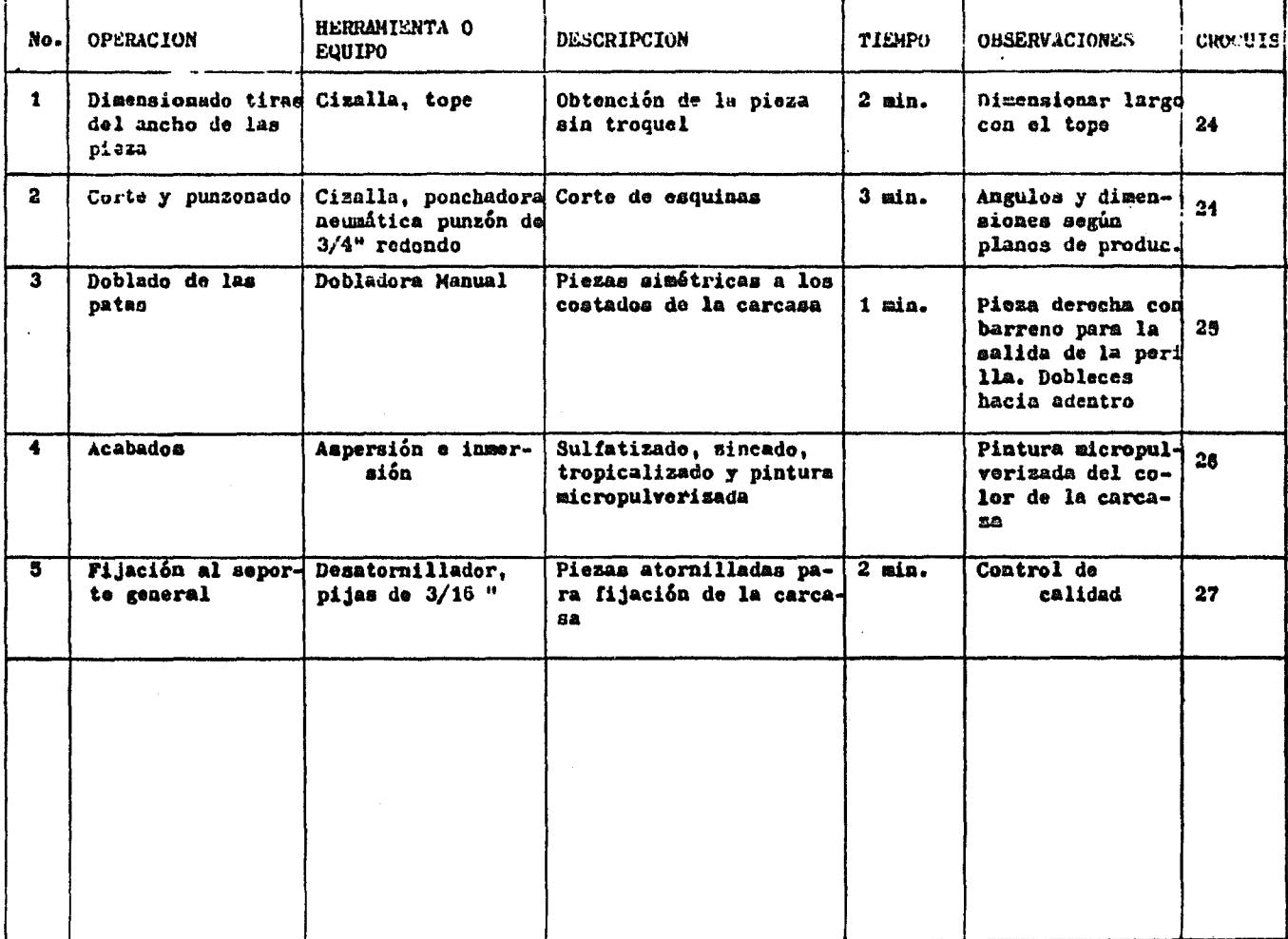

68گ

 $\bar{\rm H}$ 

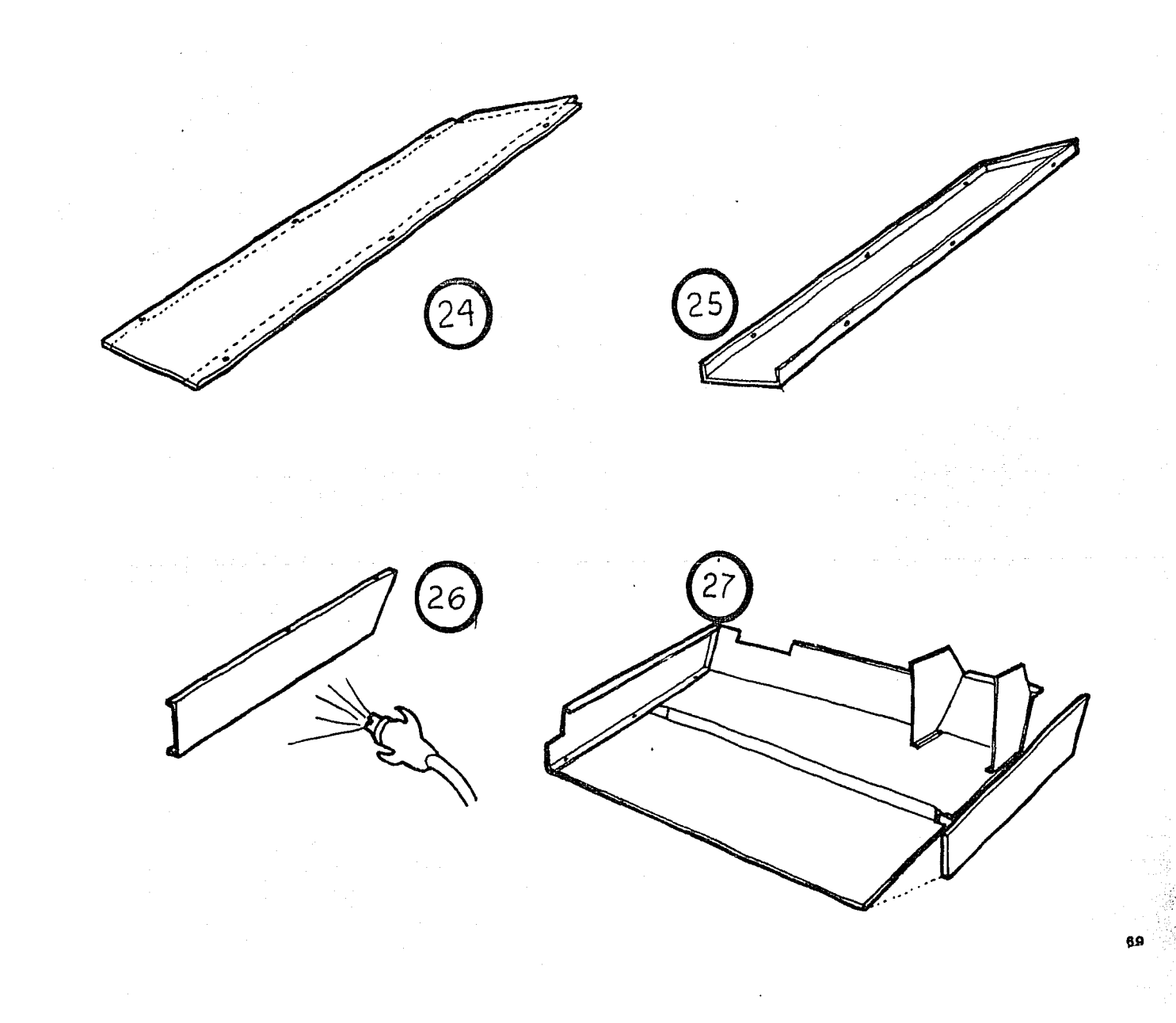

### 5.2.- COSTOS

Costos do materiales para la carcasa

- Durómero ( Elastodur 148 ) \$ 10,000.- Pesos X Kg. + I.V.A. Presentación: Tambo de 200 Kg.

Producción mínima con mauileros: 400 Kg. ( Dos Tambos ).

- Costo del molde Tooling epoxi-aluminio:  $$6,500,000.$  Pesos + I.V.A.
- Primer lote de producción: 600 piezas.

- Peso de cada carcasa. 2 Kg.

- •Necesario• 6 tambos para producir 600 piezas a \$ 23000.- pesos cada carcaza ( Precio neto)
- )laa S 12864,- Pesos amortización del molde
- TOTAL \$ 35864.- Pesos por carcasa,

Costo de componentes electrónicos

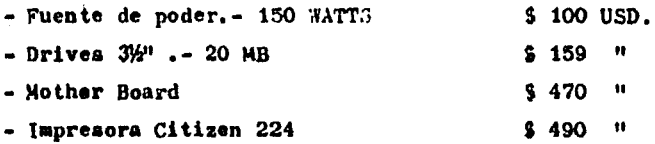

 $-$  Teclado, $-$  102 teclas 12 funciones, AT \$ 95  $-$  "

Costo del dollar al 12 de julio de 1988 = 3 2330. - Pesos M/N.

T O T A L \$ 1314 USD.

Total en pesos \$3,061,620.-

# Costo Lámina calibre 18 (Soportes) - Costo total de soportes 3 38000,- Pesos M/N

#### Suma total: CARCASA:  $35,864. \bullet$ C OMPONENTES ELECTRONICOS:  $$3,061,620.-$ SOPORTES DE LAMINA:  $-38,000 \mathbf{s}$

#### $$3,135484.-$ TOTAL

## Equivalentes a  $$1345.-USD$  el 12 de julio de 1988.

### CONCLUSIONES

6.1.- POSIBILIDAD DE SATISFACCION DE LA DEMANDA CON ESTE PROYECTO

Dados los objetivos de este proyecto, es decir. hacer de una estación de cómputo un gabinete integral, la satisfacción de la necesidad y su aceptación comercial en los mercados que nos hemos propuesto, dependen directamente de una amplia promoción que estará apoyada por demostraciones del funcionamiento de la máquina. por medio de los modelos existentes.

Los requerimientos técnicos han sido superados y actualmente los tres modelos están funcionando; aunque son los dos últimos los que son utilizados por especialistas y por usuarios que jamás habían utilizado una computadora, confirmando asi su fácil manejo y eficiencia.

El gabinete integral es un nuevo concepto, tanto como la necesidad que debe satisfacer; asi, confiamos en la aceptación de los tres modelos realizados, para saber si nuestros objetivos planteados son los adecuados.

Las conclusiones más importantes a las que finalmente llegamos fueron las siguientes:

### 6.2.- PRODUCCION

El sistema utilizado para la fabricación de la carcasa. fue probado en un proyecto análogo, obteniendo excelentes resultados. El proyecto es un ensayo para la producción y para conocer los tiempos de operaciones, el equipo necesario, los costos. los acabados. la disposición de maquiladores dentro del D.F., y principalmente para adecuar la planeación y actitud de una empresa ante la fabricación de un producto innovador.

Este proyecto es una Unidad Central de Procesamiento CCPUJ, basado en la última concepción de la IBH, denominado " SISTEMA PERSONAL DOS ". que es un cambio formal y dimensional en el diseño establecido por la computadora personal IBM de 1981 y que perduraba hasta 1987 sin cambios.

En este proyecto se realizaron tres modelos, de los cuales se obtuvieron los moldes para poder **realizar** las pruebas de inyección ejecutadas en el laboratorio de poliuretano de BASF México. En estas

primeras pruebas. seleccionado para la carcasa de la máquina de escribir. es el adecuado; porque no representa la complejidad que se tendria con una se demostró que el proceso de fabricacion inyección de un termoplástico, ni carga un gasto exagerado en la compra del equipo necesario, obteniendo además una excelente calidad en los acabados.

También en el diseño del CPU, se ensayaron algunos elementos que se utilizan en la máquina de escribir computarizada como: texturas, ángulos de salida, perforaciones, espesores y estructuración; además de los necesarios insertos metálicos.

Esta pieza espumada es solamente el frente del CPU, en donde se localizan el interruptor de encendido. la entrada de los drives. el espacio para la marca comercial y ranuras de ventilación.

Para el soporte metálico de la máquina de escribir no se utilizan troqueles, ya que las piezas solo requieren de dimensionado, doblado, punzonado y punteado de sus diferentes desarrollos. Esto es para iniciar una producción de 600 unidades mensuales; posteriormente se utilizarán troqueles para su alta producción < 2000 unidades mensuales en adelante ).

Cabe señalar que los modelos funcionales se realizaron con

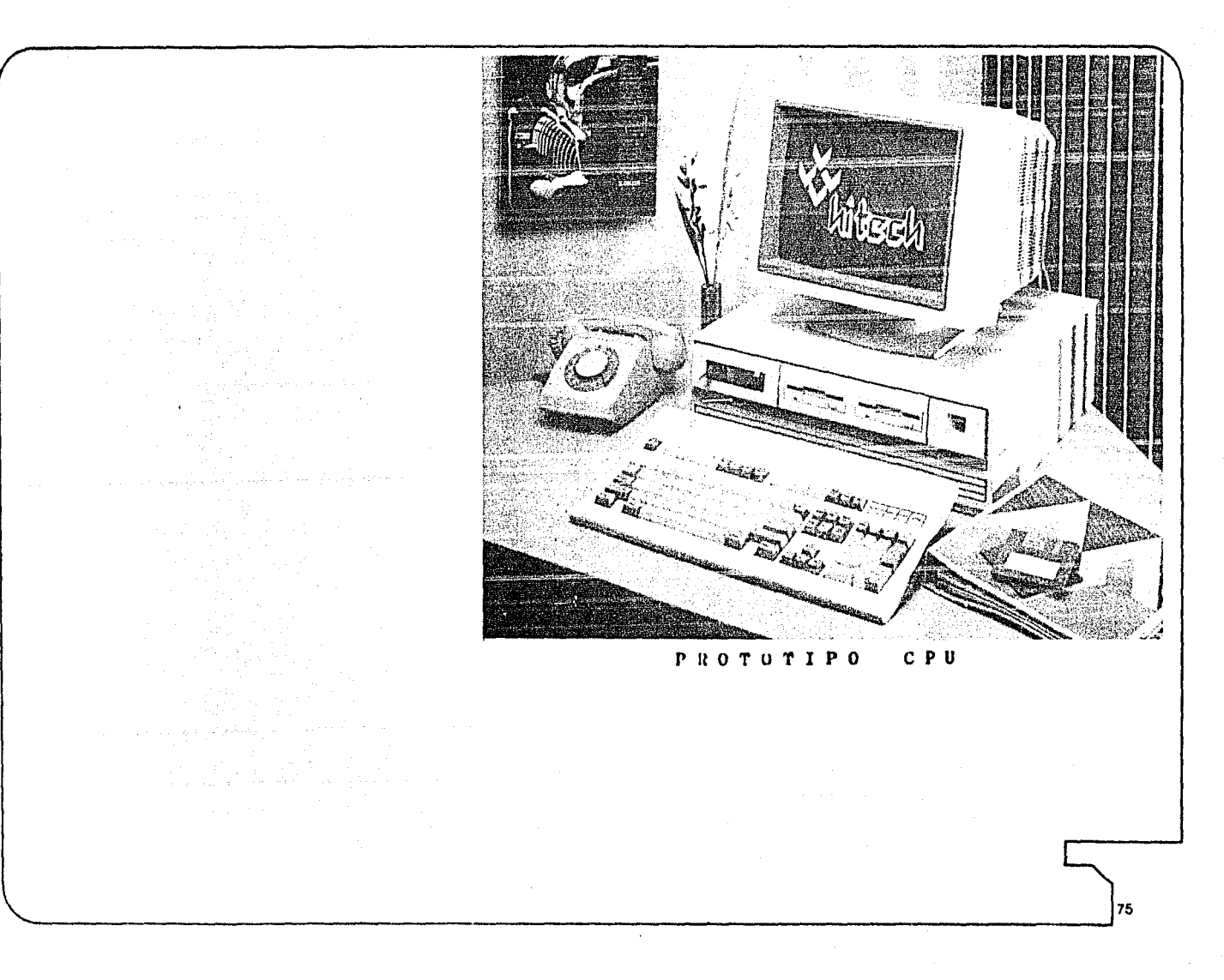

lámina de estireno y que este material demostró ser ideal para modelos de presentación, asi como modelos de producción.

### 6.3.- FUNCION

La máquina de escribir computarizada se encuentra a un nivel de tres modelos funcionales: estos tienen las conecciones necesarias para que realice todas sus operaciones. Asi mismo el procesador de textos es un paquete que puede utilizarse con otros tipos de programas compatibles con una computadora personal IBM XT como: sistemas contables, dibujo y diseño, nominas, archivos, etc.

La opinión más acertada sobre el funcionamiento de la máquina la han dado ingenieros, especialistas en computación y promotores de ventas, quienes han opinado que su funcionamiento es tan eficiente como cualquier computador, pero con la ventaja de disponer de impresora en un mismo gabinete.

### 6.4.- ERGONOMIA

Los factores ergonómicos que se tomaron en cuenta en el
proyecto, son los mismos que tendrian que considerarse para una máquina de escribir convencional. El manejo de un teclado comercial resuelve gran parte de lo relacionado con las manos, ya que tiene resuelto el estudio de teclas. disposición de simbolos, tamaño, color, inclinación y curvatura. Además como ya se indicó. es independiente del resto de la máquina, para poder cambiar su inclinación o posiciOn.

En relación al resto de la máquina con el usuario, si fue necesario estudiar la altura máxima, las dimensiones totales, la posición de la impresora y la de los drives.

La altura mínima está determinada por la altura interna de los slots o tarjetas de expansión, necesitando 7 mm como tolerancia entre la tarjetayla carcasa, despues el espesor genera una altura mínima de 15.S cm. Arriba de esa altura va colocado el monitor que quedará de frente al usuario a 31 cm, al nivel de sus ojos. Las dimensiones definitivas son las adecuadas para poder colocar la máquina en cualquier escritorio secretaria! o ejecutivo; considerando sus caracteristicas, no es un aparato que tenga que cambiar de lugar constantemente, ya que su peso es muy elevado (15 kg.).

La posición de la impresora es a la derecha por tener de  $\frac{1}{27}$ 

ese lado la única perilla de arrastre de papel; va inclinada para reducir la altura frontal y dar mejor visibilidad al papel escrito.

Los drives estan colocados a la izquierda del conjunto no solo como medida ergonómica, sino como una consecuencia de la función de la perilla de la impresora. aunque también se considera que la operación de introducir o sacar los diskettes. no tiene la frecuencia como para otorgarles el lugar más directo a la ·mano derecha, considerando al usuario independientemente como diestro o zurdo. Además esa distinción no causa un decremento en su eficiencia.

La puerta posterior sirve para darle un orden a todos los cables que entran y salen. Es manejada como causa ergonómica, ya que soluciona en parte todos los riesgos que se pudiera tener por un descuido o por Jalar los cables.

#### 6.5.- ESTETICA

El objetivo principal de este proyecto tanto profesional como academicamente, es el desarrollo formal contemporaneo en cada uno de los modelos funcionales, tratando de obtener un producto lo más innovador posible.

# ESTA TESIS NO<br>SALIR DE LA DIE DEBE BIBLIOTECA

La teoría estética manejada esta basada en principios formales prehispánicos, pero sin tomar en cuenta relaciones matemáticas ni sistemas de composición. Esta teoria toma los siguientes conceptos:

DUALIDAD.- Que es un valor adecuado desde el concepto mismo de las dos funciones conjuntadas en la máquina y que formalmente se manifiesta.

**VOLUMITR!A** .- Manejo de volumenes perfectamente definidos y organizados en una unidad armónica.

RITMO REPETITIVO.- Que se da en el tratamiento del teclado y se acentua en las ventilaciones.

TEXTURIZACION.- Que se aplica como un valor de unificación en los diferentes volumenes.

Los anteriores valores plásticos se acentuaron al disponer los drives en forma de volúmen independiente pero integrado, además otras consideraciones importantes fueron: el manejo de colores y planos inclinados que al conjuntarse con todo lo anterior dieron una disposición simple, armónica y equilibrada sobre todo porque esta composición es asímetrica; aunque la zona de drives ocupa una area importante. no domina.

El lenguaje estético fue adoptado por el equipo de trabajo desde el inicio del proyecto y fundamental para que tuviera una continuidad en todo su desarrollo así como en su realización.

Todo esto se hizo con la finalidad de darle al proyecto una identidad nacional, ya que la falta de diseños que tomen en cuenta esta ayuda, hace que el estilo mexicano contemporaneo se manifieste en otras formas de expresión como la pintura *<sup>o</sup>*la escultura que si manejan esta herramienta, que además de util, por aportar y redescubrir novedosos plásticos, conserva el legado cultural aportado por nuestras raíces étnicas.

#### 6.6.- PERSONALES

La experiencia adquirida en este proyecto durante todo su desarrollo, nos ayudó a valorar nuestro trabajo, ya que conjuntar tres carácteres diferentes de diseñadores y enfocarlos a un fin común, no es cosa sencilla.

Por otro lado, el entendimiento con otros profesionales de diferentes areas, nos ayudó a dar a conocer la actividad del diseñador industrial asi como su utilidad dentro de la iniciativa

**DO** 

privada. Las empresas con las que tuvimos contacto directo, se dieron cuenta de nuestros alcances y posibiliqades, y también de la potencialidad de nuestra actividad, ya que algunos, la habían despreciado y otros no tenian noción de que existiera.

Nos dimos cuenta de la importancia del trabajo en equipo que si bien, no es facil, si es muy provechoso, tanto para la empresa como para uno mismo. Las empresas con quienes tuvimos contacto fueron:

INDUSTRIAS TORT.- Dedicada al manejo y procesamiento de

lámina.

- BASF.- Distribución y experimentación de materiales plásticos para espumados.
- HYSOL INDAEL DE MEXICO.-Distribuci6n y experimentación de materiales rigidos y elásticos para la fabricación de moldes.
- GRUPO HITECH.- Distribución y manufactura de computadoras y equipos periféricos.
- SAYER LAC.- Dedicada a la venta de pinturas para poliuretano.

ESPUMAS NACIONALES.-Dedicada a la maquila de espumados.

#### GLOSARIO

 $ABS. -$ Resina termoplástica, no tóxica e incolora, adecuada para extruidos, moldeados por inyección, soplado y prensado.

AGENTE DESMOLDANTE AC4-4368. - Agente liquido que se utiliza para deslizar facilmente, la pieza espumada fuera del molde.

BASF. - Empresa trasnacional alemana dedicada a la investigación <sup>y</sup>desarrollo de materiales y equipo para la industria textil, plásticos, y en general.

BOQUILLA. - Dispositivo mediante el cual se unen los materiales para espumados saliendo ya mezclados al inyectarse.

- CABEZA DE IMPRESION. Eleménto de la impresora que por medio de impulsos electrónicos, acciona un determinado grupo de agujas, las cuales golpean la cinta de impresión para estampAr los caractéres correspondientes.
- CLAMP ( Abrazadera ).- Seguro con el cual se sujetan y sellan las dos mitades del molde de RIM.
- COEFICIENTE DE CONTRACCION. Porcentaje de encogimiento, el cual tiene una tolerancia entre las dimensiones de una pieza

recien salida del molde hasta su enfriado y curado final.

- CPS.- Número de caractéres impresos por la máquina de escribir computarizada en un segundo.
- CPU.- Unidad central de procesamiento de datos de entrada, almacén de programa, almacén de salida. y almacén de trabajo de una computadora.
- DISKETTE.- Dispositivo electromagnético intercambiable en el cual se trabaja para archivar datos, programas, sistemas operativos, etc.
- ORIVE.- Elemento de acceso a una computadora en el cual se insertan los diskettes sobre los que realiza lecturas.
- DUALIDAD.- Carácter doble dirigido a la estética del producto. (méquina de escribir y computadora personal ) .
- DUROMERO . Material que se forma de la mezcla de un poliol y un isocianato en una relación de mezcla de 50/50. Este material es el más adecuado para gabinetes de computadora en el proceso de espumados rígidos expandibles. EASY-WORO.- Paquete de software. Soporte inteligente recomendado
	- para su uso especifico en la máquina de escribir computarizada. 833 a senato de la contrada de la contrada de la contrada de la contrada de la contrada de la c

ENDURECEDOR HD-3469.- Solución que facilita y acelera el proceso de curado del soporte de epoxi-aluminio.

ENDURECEDOR HC-110.- Solución que facilita y acelera el proceso de curado del molde flexible de poliuretano.

- ESPUMADOS RIGIDOS EXPANDIBLES DE POLIURETANO.- Grupo de aproximadamente 100 materiales que en varias combinaciones, forman espumados de diferentes densidades.
- FUENTE DE PODER.- Subsistema eléctrico mediante el cual se suministra el voltaje regulado, apropiado a los circuitos que integran el equipo.
- GELADO.- Estado del poliuretano en el cual adquiere sus caracteristicas elásticas y lubricantes.
- HARD WARE.-Conjunto de elementos fisicos de los cuales se compone un sistema.
- ISOCIANATO.-Compuesto químico que al mezclarse con el polio! forman un espumado.
- RIM.- Proceso que se utiliza en los espumados para su manufactura.
- SLOTS.- Tarjetas de expansión, las cuales amplian la capacidad de procesos y de memoria de la uni-

dad central de procesamiento.

av e es ulgària

SOFT WARE.-Conjunto de instrucciones lógicas de la computadora.

sa e jaro dej

e sign in the F

85

la six

### 7.- AGRADECTMIENTOS

Ing. Ulrich Sharer Sauberli L.D.I. Carlos Soto Curiel L.D.I. Luis Equihua Zamora

Asesores Industriales

Ing. Miguel Angel Noguéz Ing, Jorge Trapaga I,Q, Francisco Guzmán

HASF, Departamento de poliuretano Himsa, Asesor técnico Nacional de Espumas

En forma especial agradecemos al Ing. Jorge Antonio Fernández, Director General de Grupo HITECH, por su apoyo y colaboración para la realización de este proyecto.

## 8.- BIBLIOGRAFIA

- Revista BYTE enero 1987, Marzo 1987, Mayo 1987.

- Revista Mexicana del Plástico Noviembre de 1986 " RIM y sus aplicaciones"
- Equipo Manual de Galvanizado Electrolitico **Mariana** Nuñez; Tesis Protesional UNAM 1987
- Investigación, experimentación y aplicaciones directamente en industrias involucradas:

BASF México 1987 Rysol Yndael de México S.A. 1987 Nacional de Espumas 1987 Grupo Hitech 1987, 1988